Приложение № 2

**УТВЕРЖДЕНО** 

Приказом Директора № 8 от 21 июня 2023г. Автономной некоммерческой организации .<br>Национальный открытый чемпионат творческих компетенций «АртМастерс (Мастера Искусств)» **AHO** 

/ Володин Б.Б./

# ДОПОЛНИТЕЛЬНАЯ ПРОФЕССИОНАЛЬНАЯ ОБРАЗОВАТЕЛЬНАЯ ПРОГРАММА В СФЕРЕ КРЕАТИВНЫЙ ИНДУСТРИЙ ДЛЯ МОЛОДЕЖИ

«AprMacrepc»

### КУРС: МОУШН-ДИЗАЙНЕР»

### ТЕМА «СОЗДАНИЕ ВИЗУАЛЬНОГО КОНТЕНТА. ОСНОВЫ ХУДОЖЕСТВЕННОЙ КОМПОЗИЦИИ И ТВОРЧЕСКИЙ МЕТОД»

(реализуется частично/исключительно средствами ЭО и ДОТ)

Согласовано:

Руководитель Отдела образовательных программ АНО "Артмастерс"

Е.Н. Капура

Москва - 2023

# **СОДЕРЖАНИЕ**

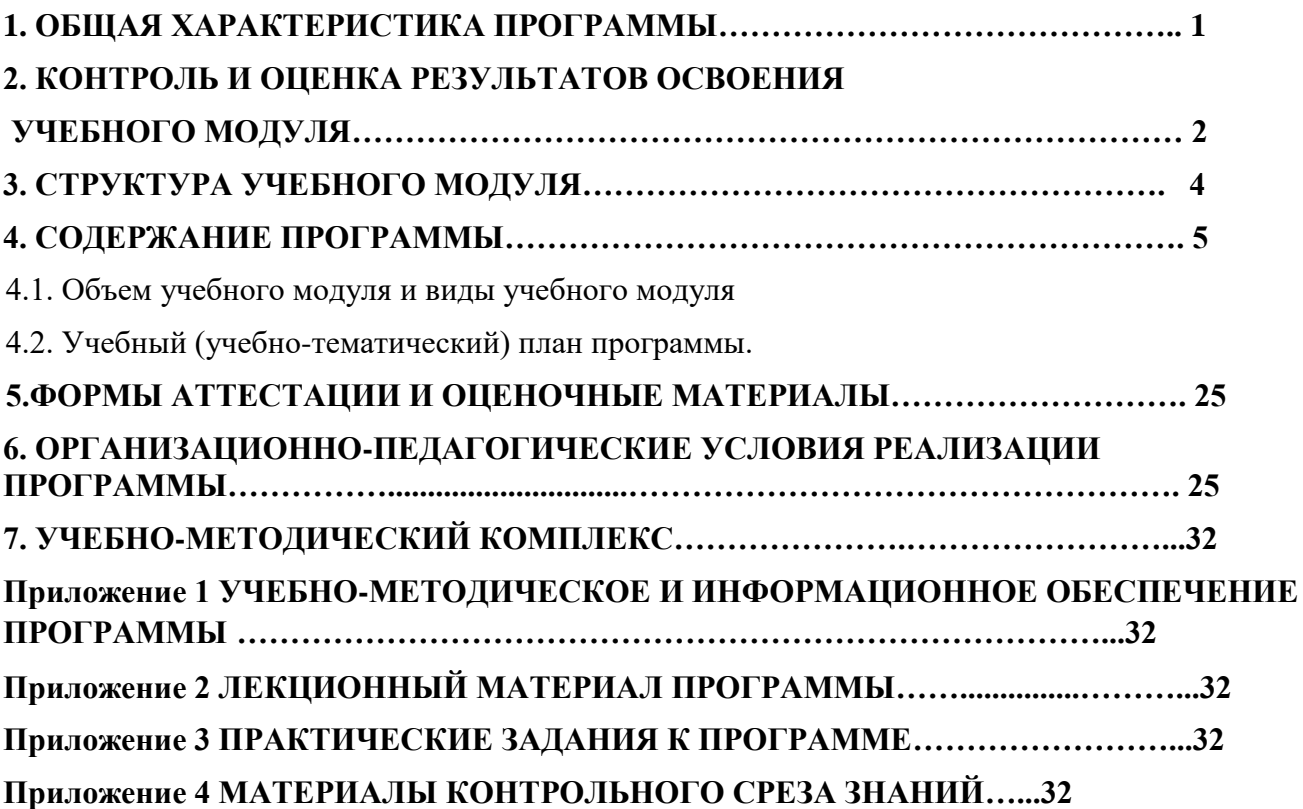

# **1. ОБЩАЯ ХАРАКТЕРИСТИКА ПРОГРАММЫ**

## **1.1.Область применения рабочей программы**

Программа по квалификации специалиста художник-аниматор составлена в соответствии с ФГОС по специальности 54.04.01 "Дизайн".

Область профессиональной деятельности: Культура, искусство (в сфере дизайна). Профессиональный стандарт «Специалист по созданию визуальных эффектов в анимационном кино и компьютерной графике» Утвержденные приказом Министерства труда и социальной защиты РФ от от31.07.2020 г, N 457н.

Программа учебной дисциплины может быть использована для оказания дополнительных образовательных услуг по учебной дисциплине с целью углубления теоретических знаний и практических умений.

### **1.2. Обоснование актуальности программы:**

Моушн-дизайн — одно из самых востребованных на сегодняшний день направлений профессиональной деятельности, актуальность которого с каждым годом только растет. Анимированный контент используется во всех областях дизайна. Выпускник профиля «Моушн-дизайн» сможет работать в сфере киноиндустрии, телевидения, медиа, рекламы и маркетинга, видеоблогинга, бизнеса, системы образования и индустрии развлечений.

Количество специалистов в области создания видеоконтента растет, как и количество курсов по обучению программным инструментам. Объем обучающих курсов и менторства на рынке направленных на темы творчества и художественной композиции не успевает за этим ростом, в результате на рынке много специалистов владеющих только технической частью, но не имеющих образовательного бэкграунда в области, которую и призван раскрыть данный курс.

Курс Программы разработан для тех, кто желает за короткий срок повысить свою квалификацию или освоить новую профессию.

## **1.3. Цели и задачи реализации программы.**

Целью Программы является развитие у обучающихся личностных качеств, а также формирование общекультурных и профессиональных компетенций в соответствии с требованиями ФГОС по специальности 54.04.01 "Дизайн".

Целью данной Программы также является создание первого в своем роде курса по основам художественной композиции для всех специалистов создающих видеоконтент, в первую очередь моушн-дизайнеров.

### **Задачи программы:**

### **Обучающие:**

- научить основам создания красивой картинки с точки зрения композиции, света и цвета;
- предложить набор творческих методов для работающих в сфере создания цифровых изображений и видео;
- научить секретами создания успешного портфолио для желающих найти работу по специальности;
- раскрыть важность эстетической составляющей диджитал изображений.

### **Развивающие:**

- сформировать и развить проектное дизайн-мышление, способность к проектированию объектов, сред и систем; освоить методологию дизайнпроектирования, развить проектную культуру дизайна;
- сформировать и развить способность к динамической интеграции обновляющихся информационно-коммуникативных технологий в проектные процессы;
- развивать потребностно-мотивационную и эмоционально-волевую сферы;
- раскрывать творческий потенциал;
- развивать образное мышление;
- активизировать механизмы социальной адаптации в условиях полифункционального коллектива;
- способствовать самоопределению в условиях коллективного творческого процесса;
- создавать оптимальные условия для успешной социальной адаптации личности в коллективе.

### **Воспитательные:**

- развивать коммуникативные умения и навыки;
- воспитывать навыки самоорганизации;
- воспитывать чувство коллективной и личной ответственности;
- развивать мотивацию к трудовой деятельности.

### **Предназначение программы:**

Настоящая программа предназначена для выпускников (и шире старшеклассников) средних общеобразовательных учреждений, учащихся средних специальных учебных заведений, а также для абитуриентов вузов и любому желающему обучиться профессии в сфере моушн-дизайн.

Курс программы предусматривает разные уровни подготовки (что в том числе зависит от местоположения слушателя, возможности приобретения тех или иных материалов), в нем будут указаны и продемонстрированы вариативные техники работы.

Направлена на создание условий для подготовки специалистов, способных к образованию и самообразованию, профессиональному росту в условиях информатизации общества, к продуктивной профессиональной деятельности в современных социально-экономических условиях.

Ориентирована на реализацию следующих принципов: деятельностный и практический характер учебной деятельности в процессе освоения дополнительной профессиональной образовательной программы; приоритет самостоятельной деятельности обучающихся; ориентация при определении содержания образования на запросы работодателей; связь теоретической и практической подготовки, ориентация на формирование готовности к самостоятельному принятию профессиональных решений как в типичных, так в нетрадиционных ситуациях

# **2. КОНТРОЛЬ И ОЦЕНКА РЕЗУЛЬТАТОВ ОСВОЕНИЯ УЧЕБНОЙ ДИСЦИПЛИНЫ.**

## **Планируемые результаты обучения:**

Результатом освоения профессионального модуля является овладение обучающимися видом профессиональной деятельности.

**2.1.** В результате освоения программы слушатель должен приобрести следующие знания и умения, необходимые для качественного изменения компетенций, указанных в п. 1.1:

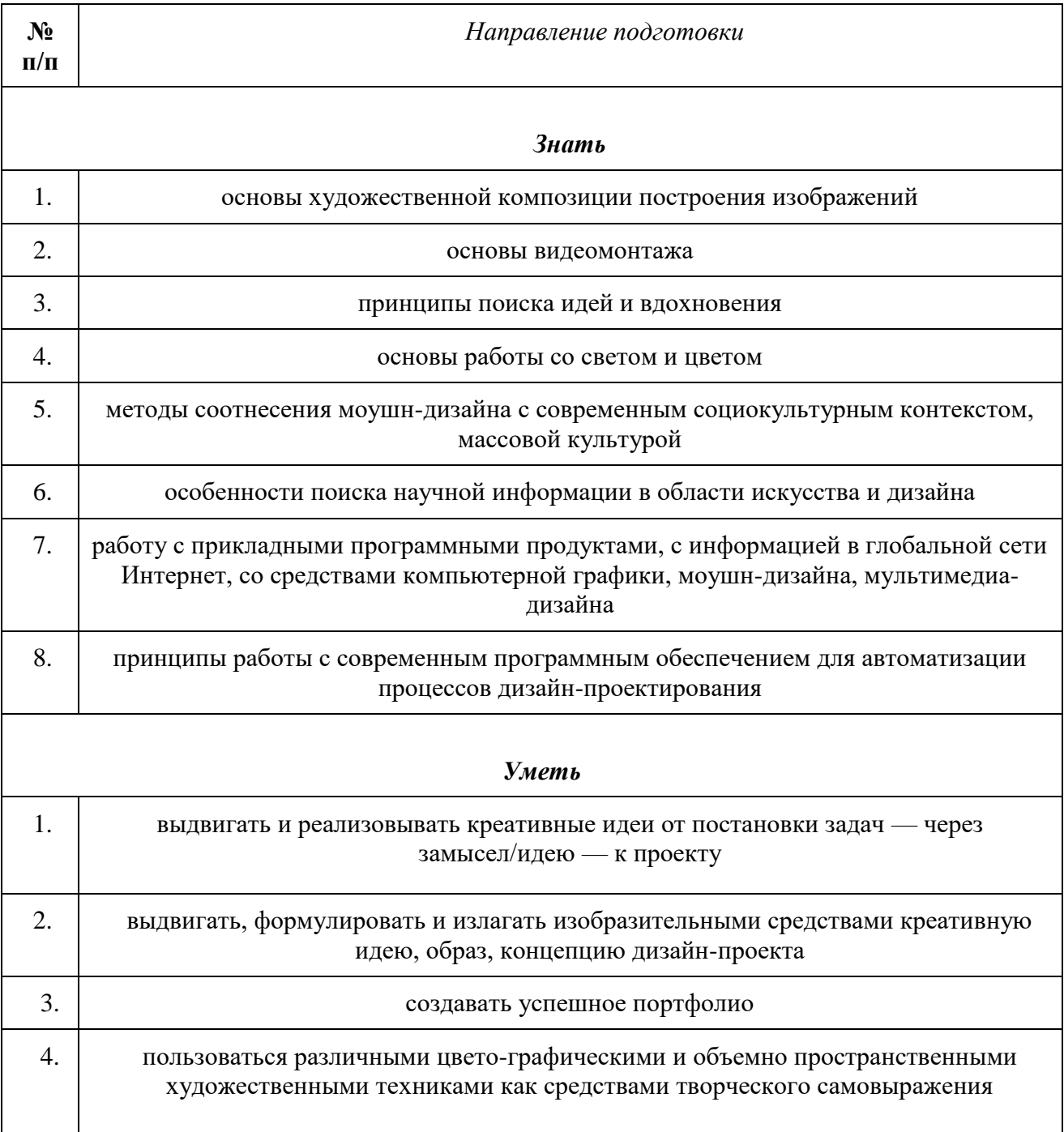

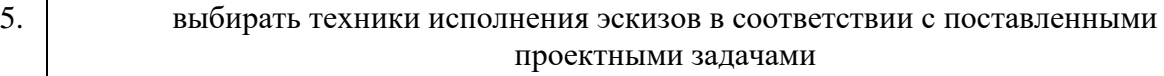

2.2. Планируемые результаты обучения по дополнительной профессиональной программе соответствуют выполняемым трудовым действиям в соответствии с профессиональным стандартом

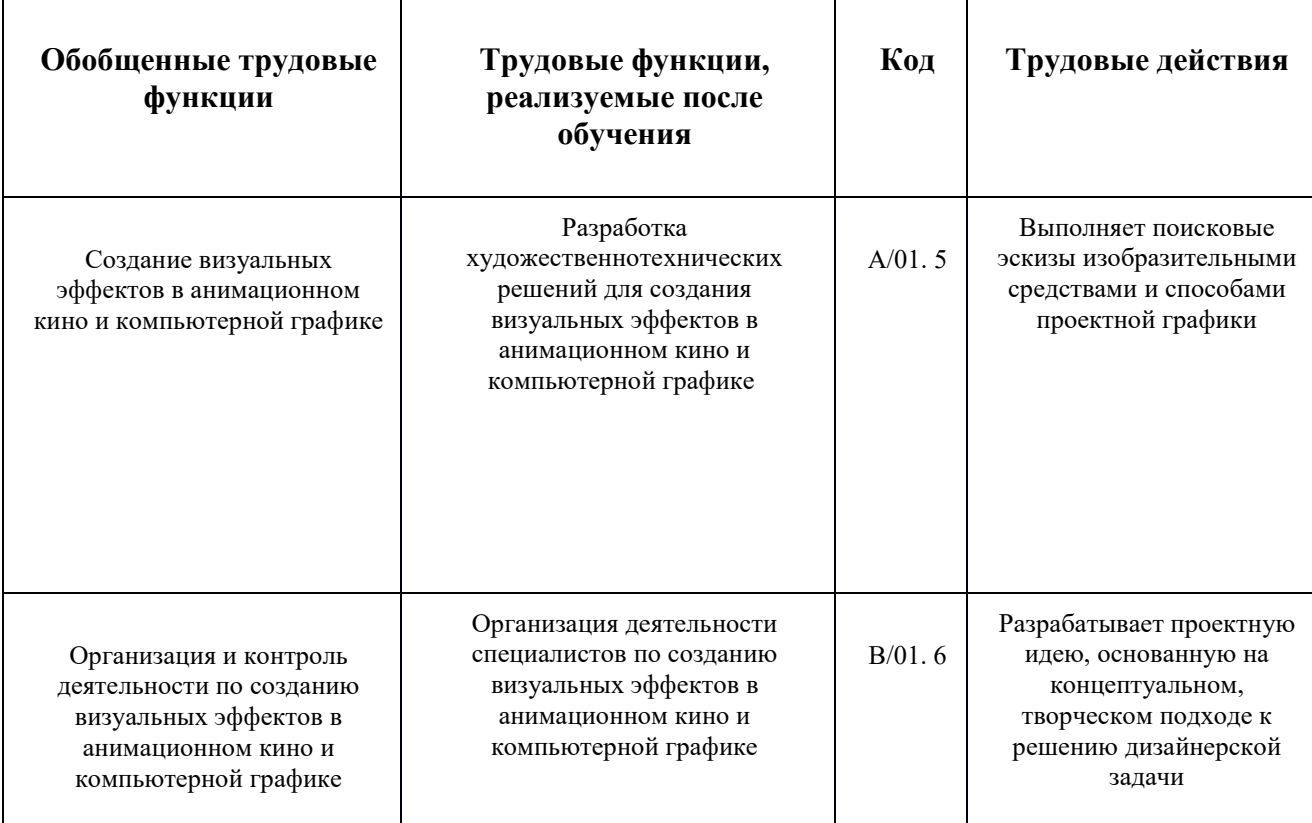

# **3. СТРУКТУРА УЧЕБНОГО МОДУЛЯ.**

## **3.1. Категория слушателей**

Уровень образования начальный, средне-профессиональное, высшее художественное, любой уровень подготовки в возрасте от 18 до 35 лет. Приветствуются знания и владение любыми программными инструментами создания изображений и видеороликов, например: Adobe After Effects, Adobe Premiere, Cinema 4D, Blender, Houdini, Maya,3DS Max, Vegas Video, Final Cut, Adobe Photoshop, Adobe Illustrator, Affinity Designe Corel Draw, Capcut, Movavi, Lustra, Unreal Engine, Unity Nuke, Fusion и другие

Должность: 0;

Опыт работы: от 0 и выше.

## **3.4. Срок и трудоемкость обучения.**

Трудоемкость обучения 49 час. (7 модулей), из них: работа одного модуля (видео-лекция по 1 часу) – 7 часов; практической работы по каждому модулю от 3 до 4 часов – 28 час., самостоятельной работы в 6 модулях (домашнее задание) по 2 ч. – 12 час., 1 итоговый тест (дифференцированный) – 2 часа.

# **3.5. Форма обучения**

Онлайн. Дистанционная.

# **3.6. Режим обучения.**

Теоретические занятия и учебная практика реализуется с применением дистанционных образовательных технологий в соответствии с учебным (учебнотематическим) планом Программы.

# **4. СОДЕРЖАНИЕ ПРОГРАММЫ**

## *Основное содержание Программы:*

Курс программы позиционируется как обучающий и в большей степени это ознакомительный материал.

*Курс программы предполагает:*

- 1. Порядок модулей построен в виде игры живого действия. По мере прохождения курса участник осваивает новые навыки, получает более ответственные производственные задачи и осуществляет профессиональный рост. Занятия включают лекцию по установленной теме, демонстрационные материалы по работе с программным обеспечением, практическое задание.
- 2. Как стать успешным моушн-дизайнером
- 3. Принципы создания художественной композиции
- 4. Основы работы с освещением
- 5. Основы работы с цветом в композиции
- 6. Правила видео монтажа
- 7. Повышение художественного уровня работ
- 8. Выполнение практические работы и домашние задания.
- 9. Как сделать удачное портфолио
- 10. Где искать вдохновение в творчестве
- 11.Мотивацию к дальнейшему развитию в области творческого мышления и художественной композиции.

9. У слушателя должно появится желание продолжать обучение по направлению в специализированном учебном учреждении, на курсах, поучаствовать в конкурсе, собрать свое портфолио для поиска потенциальных клиентов и работодателей.

## *В результате обучения слушатель должен:*

- 1. Понять принцип (план) для реализации проекта в индустрии создания визуального контента.
- 2. Узнать основные принципы построения художественной композиции
- 3. Научиться работать с освещением в сцене (3д, 2д или съемочной).
- 4. Научиться работать с цветом
- 5. Научиться применять принципы видео монтажа
- 6. Понять принцип поиска вдохновения и идей для проектов
- 7. Применять навыки логического и пространственного мышления при создании творческих проектов;
- 8. Понять принципы создания успешного портфолио
- *В процессе освоения программы слушатель формирует/совершенствует следующие профессиональные компетенции:*
- 1. Графический дизайн. Создание векторных макетов, логотипов, фирменного стиля, постеров, баннеров, листовок, меню, презентаций, веб-страниц, мобильных приложений.
- 2. Построение художественной композиции. Компетенция пригодится в любой области связанной с созданием визуального контента.
- 3. Создание художественных концептов (key looks, key visuals) в 2д и 3д. Для рекламы, промо, кино, презентаций идей, новых продуктов, вебстраниц, мобильных приложений.
- 4. Анимация и композитинг. Для мультипликации, образовательных роликов, броадкаст дизайна, телевизионных заставок, открывающих и закрывающих титров, кино, описаний продукта, видео-инструкций.
- 5. Видео и фото съемка. Съемка на видео или фото, постановка света в кадре, постановка объектов и моделей в кадре, подбор заднего плана, съемка на хромакее, в павильоне, на натуре.
- 6. Видеомонтаж. Создание видеороликов на основе отснятого материала, портфолио, рилсы, шоу рилы, клипы, презентационные и корпоративные фильмы, создание графических роликов, монтаж мультипликации, слайд-шоу
- 7. Инструментарий творческих методов для поиска вдохновения. Компетенция пригодится в любой области связанной с созданием визуального контента.
- 8. Создание портфолио. Формирование своего или корпоративного портфолио, создание и подбор материалов, верстка, монтаж, композитинг фото, видео, графических материалов в кейс.

### **4.1. Учебный (учебно-тематический) план программы дополнительного образования Основы** художественной композиции и творческий метод

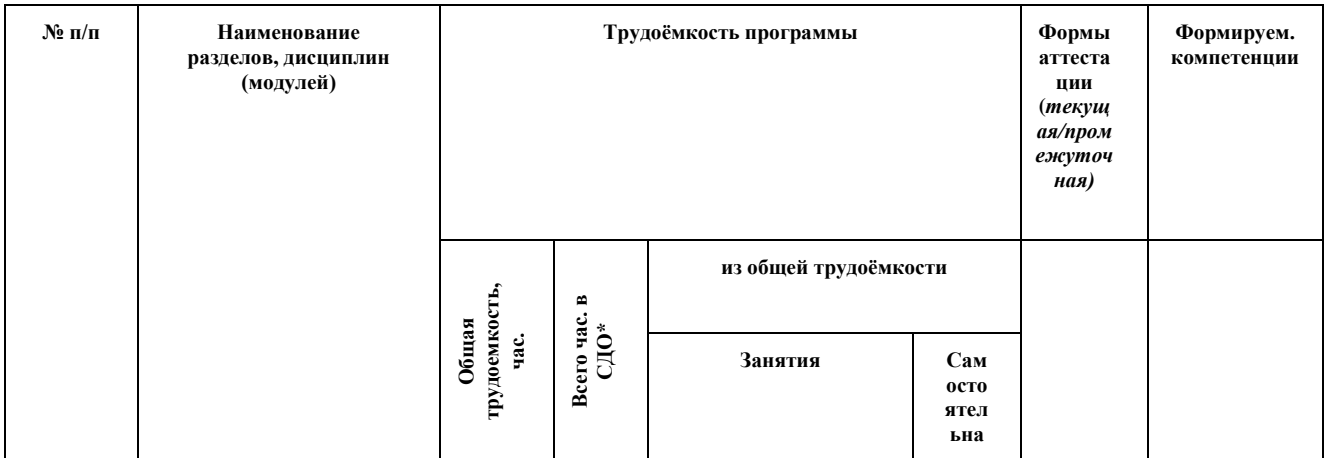

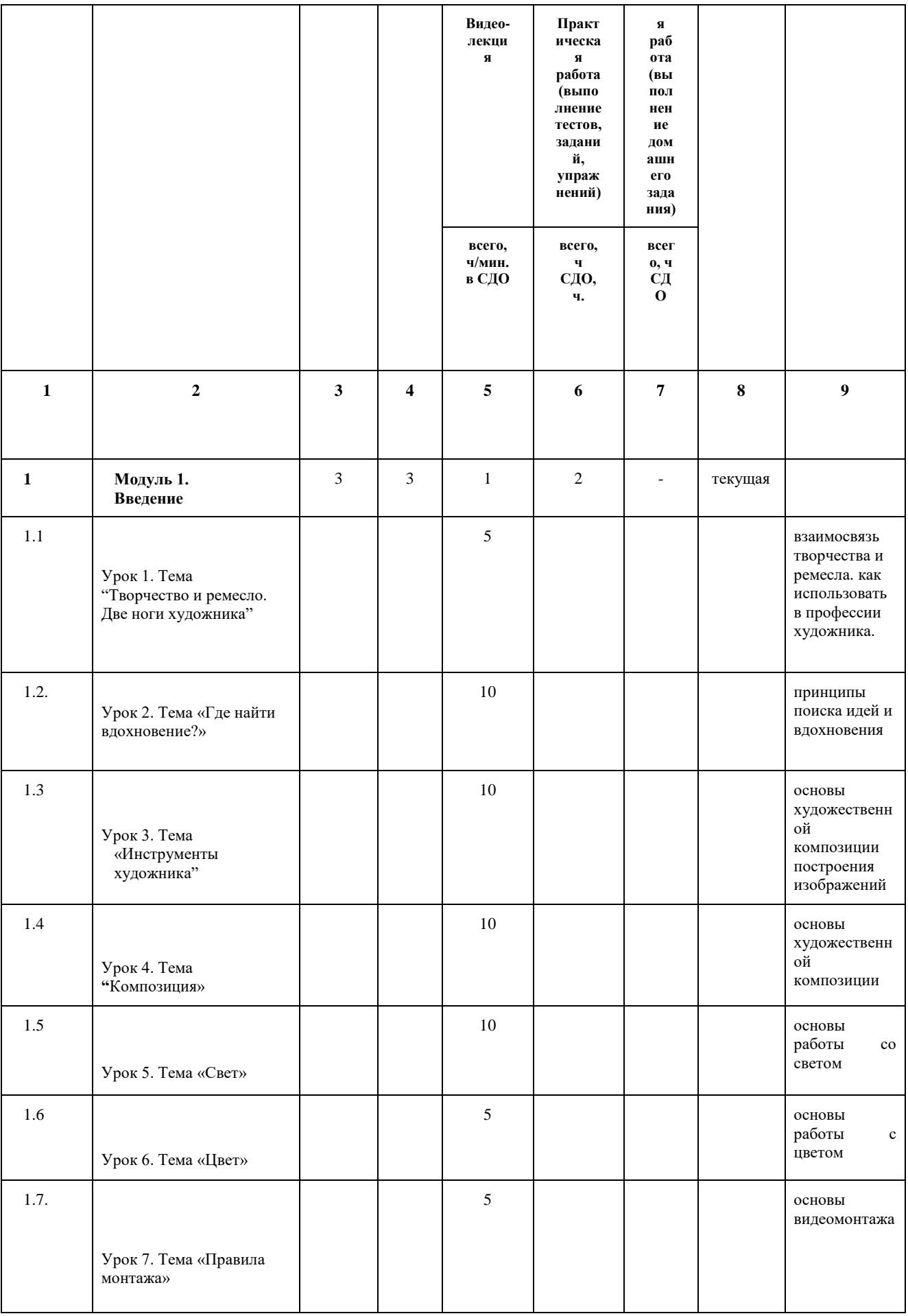

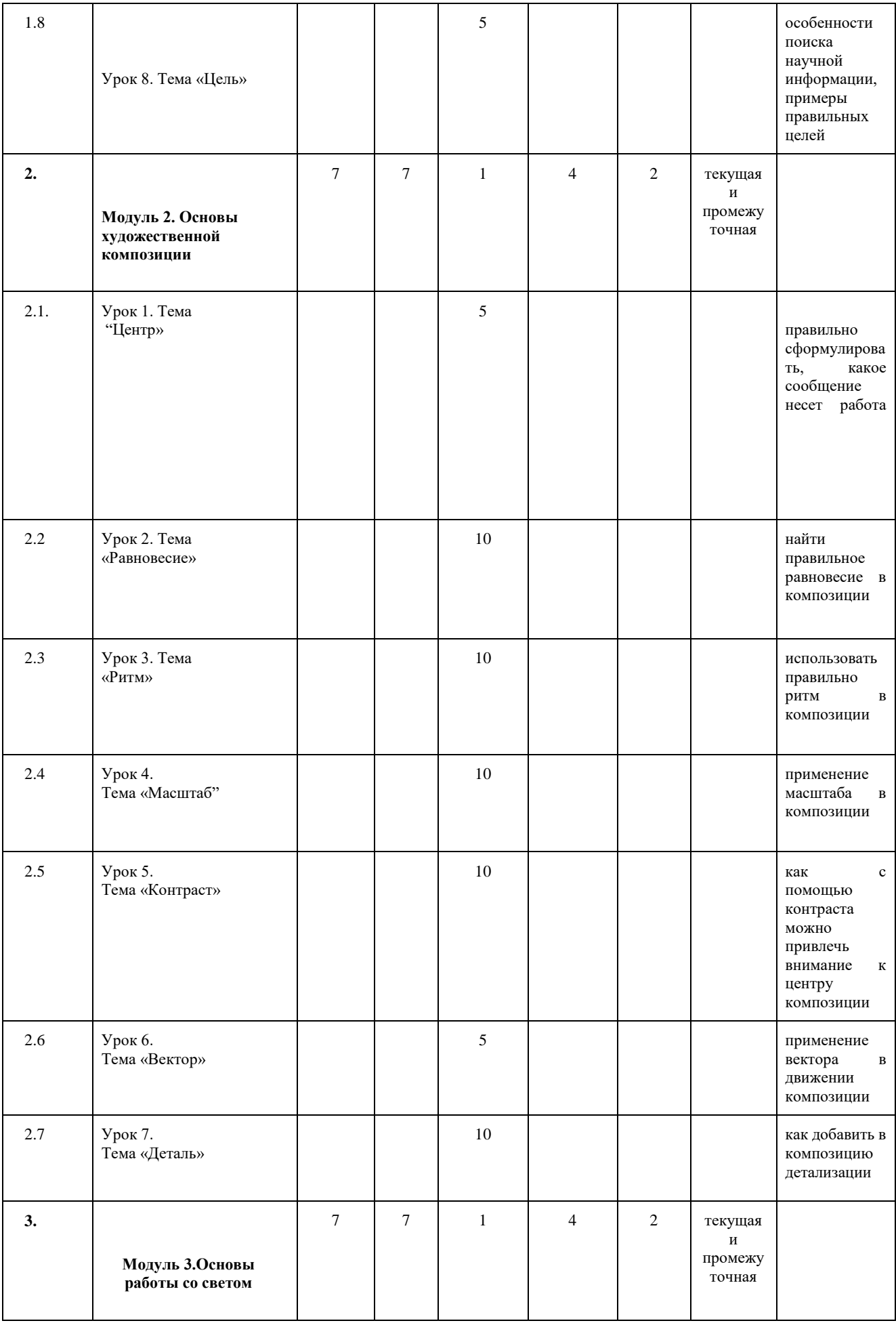

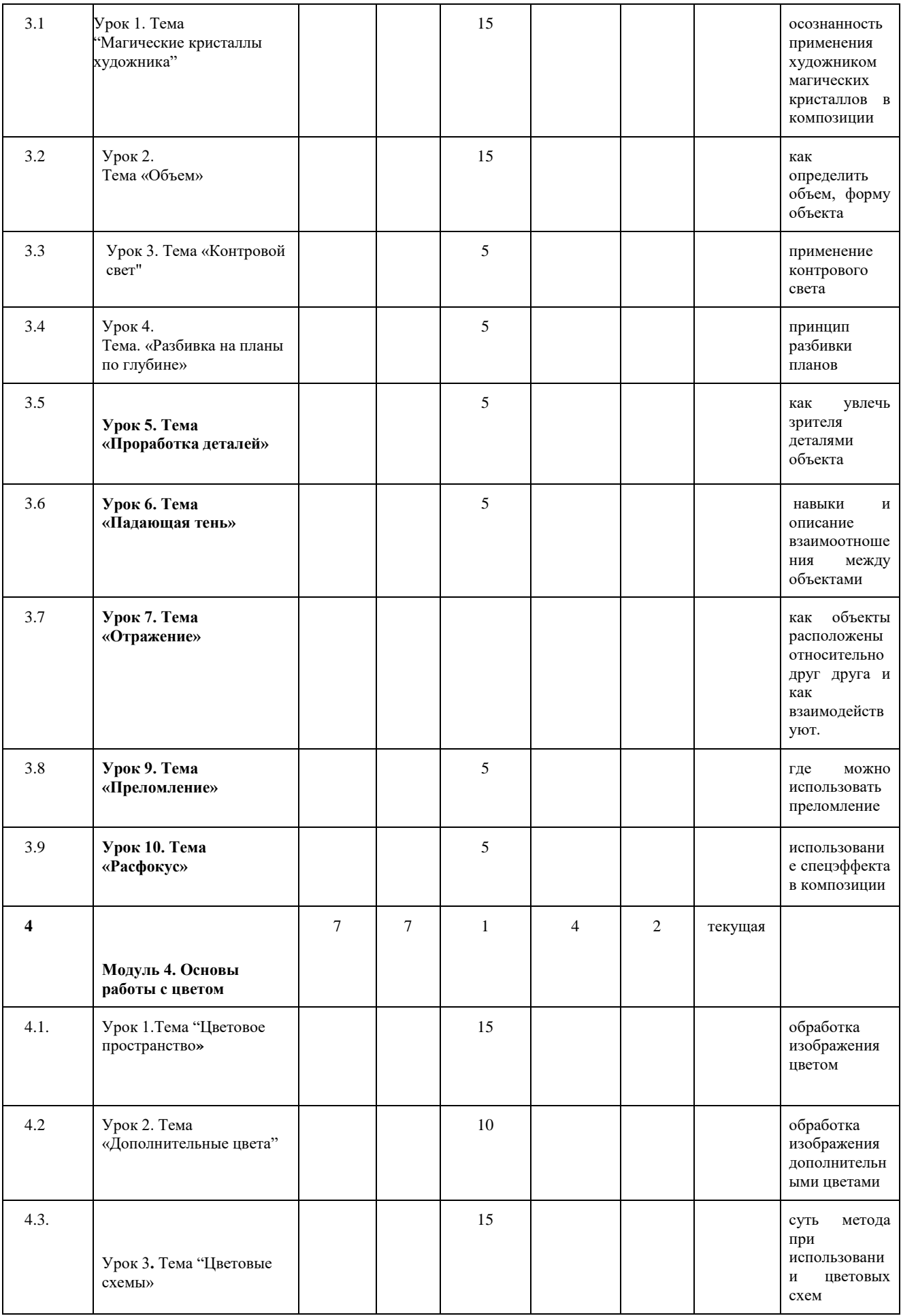

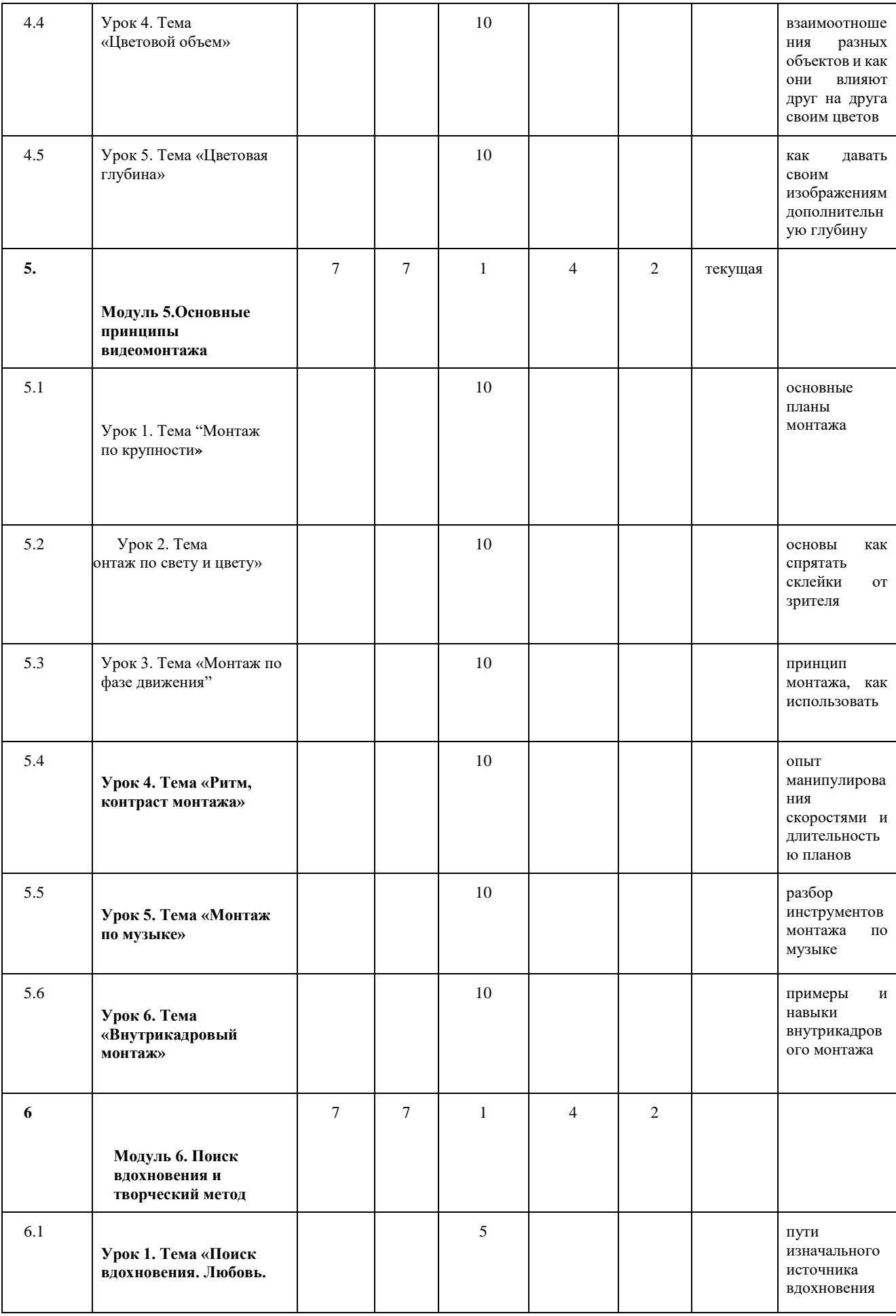

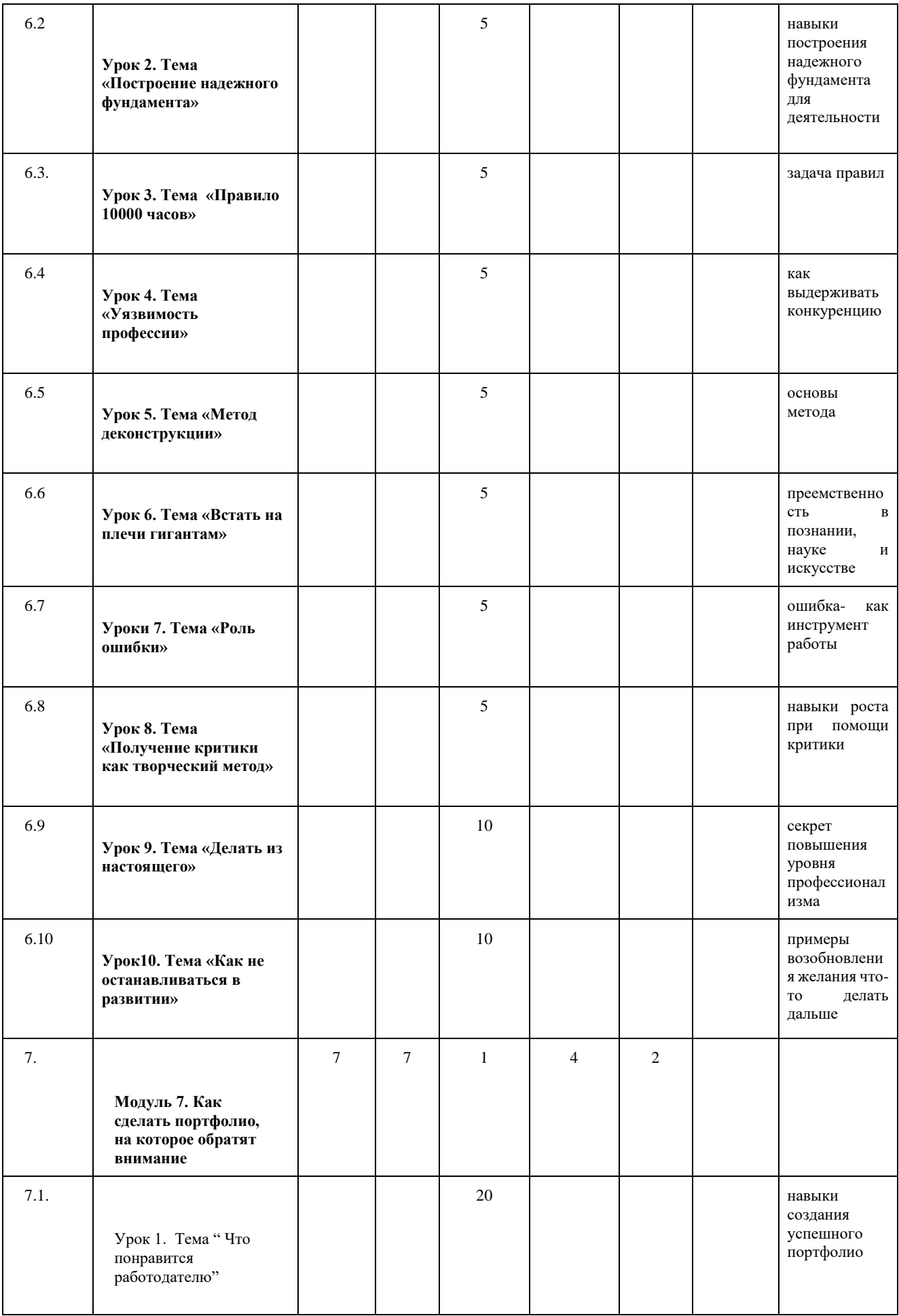

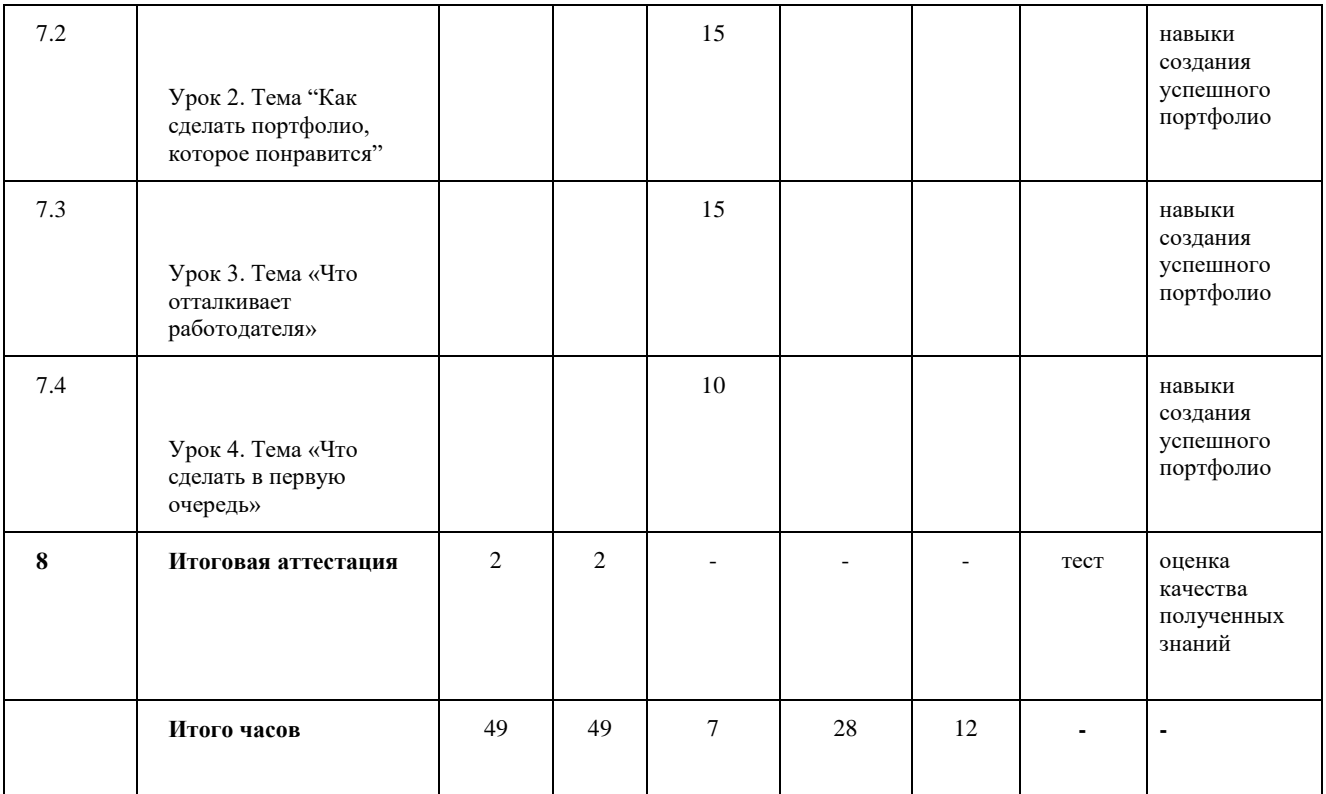

### **4.2. Рабочая программа раздела, дисциплины (модуля) программы дополнительного образования**

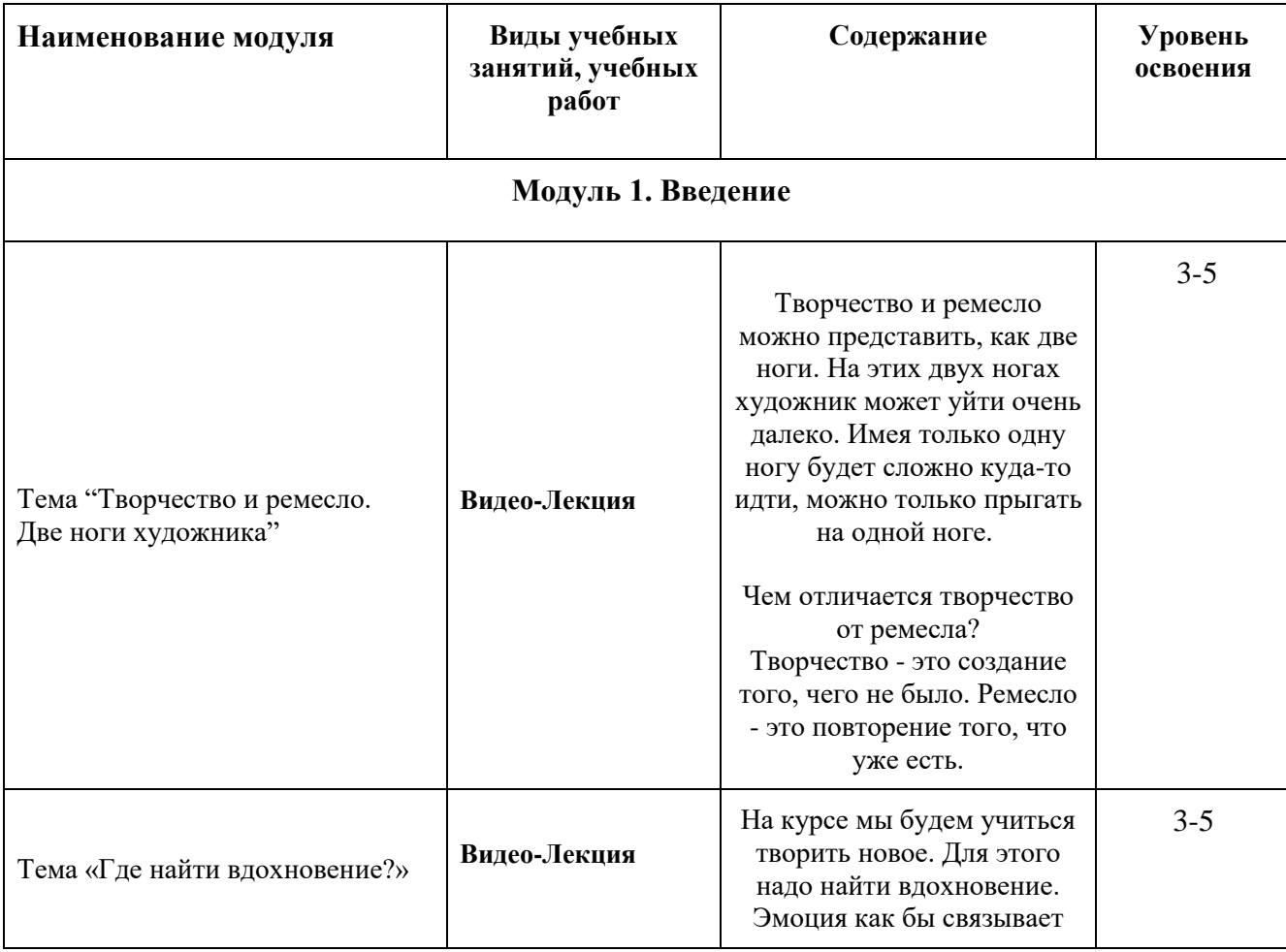

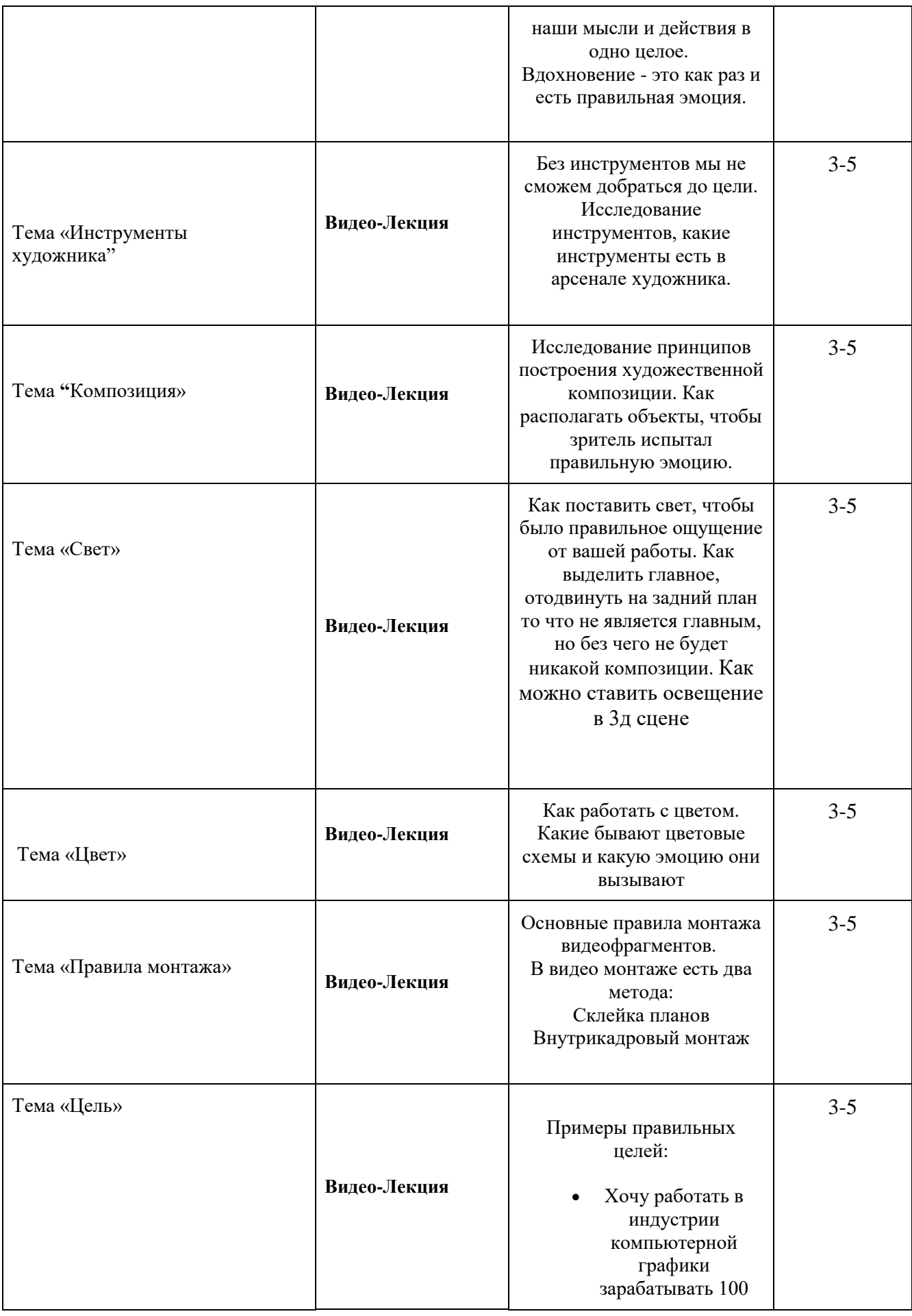

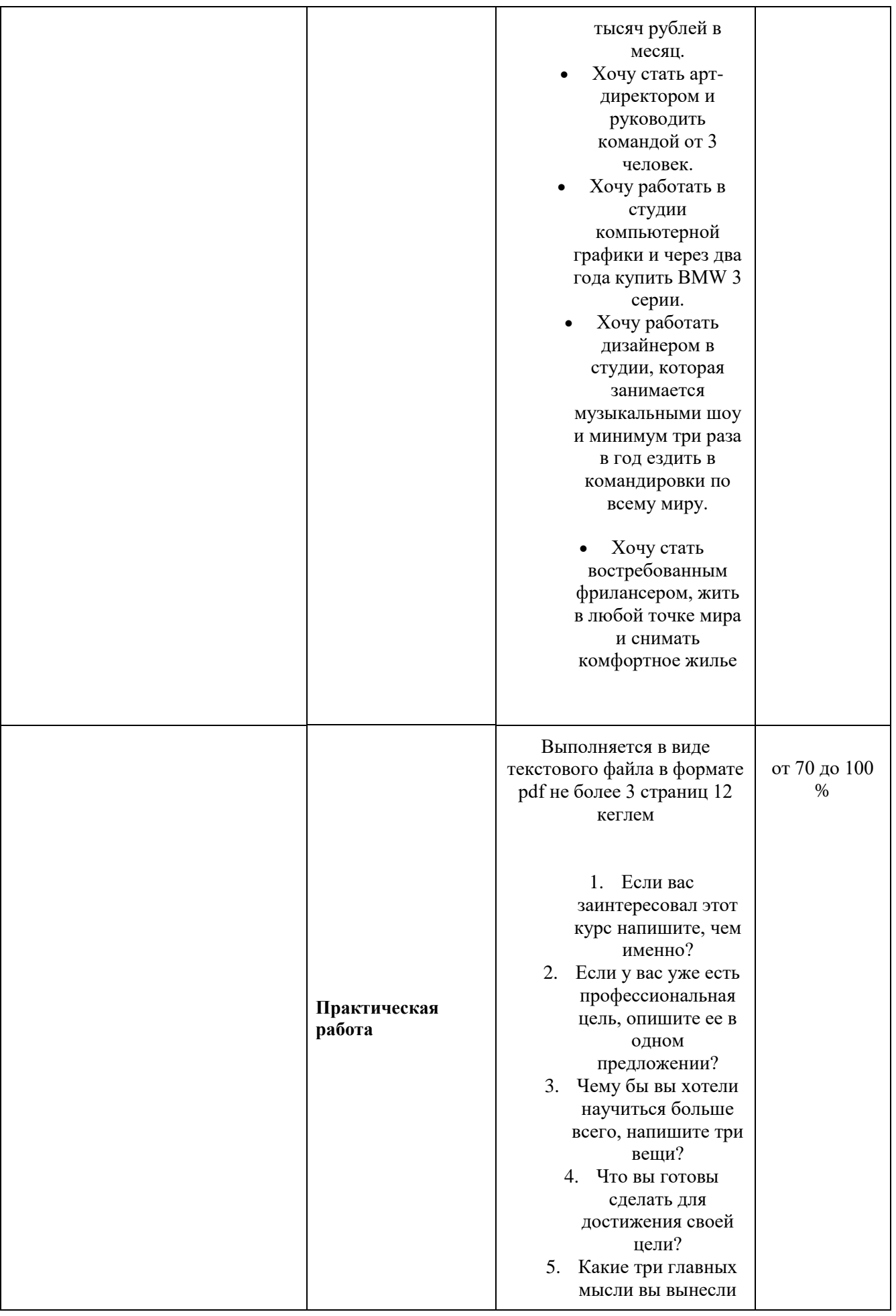

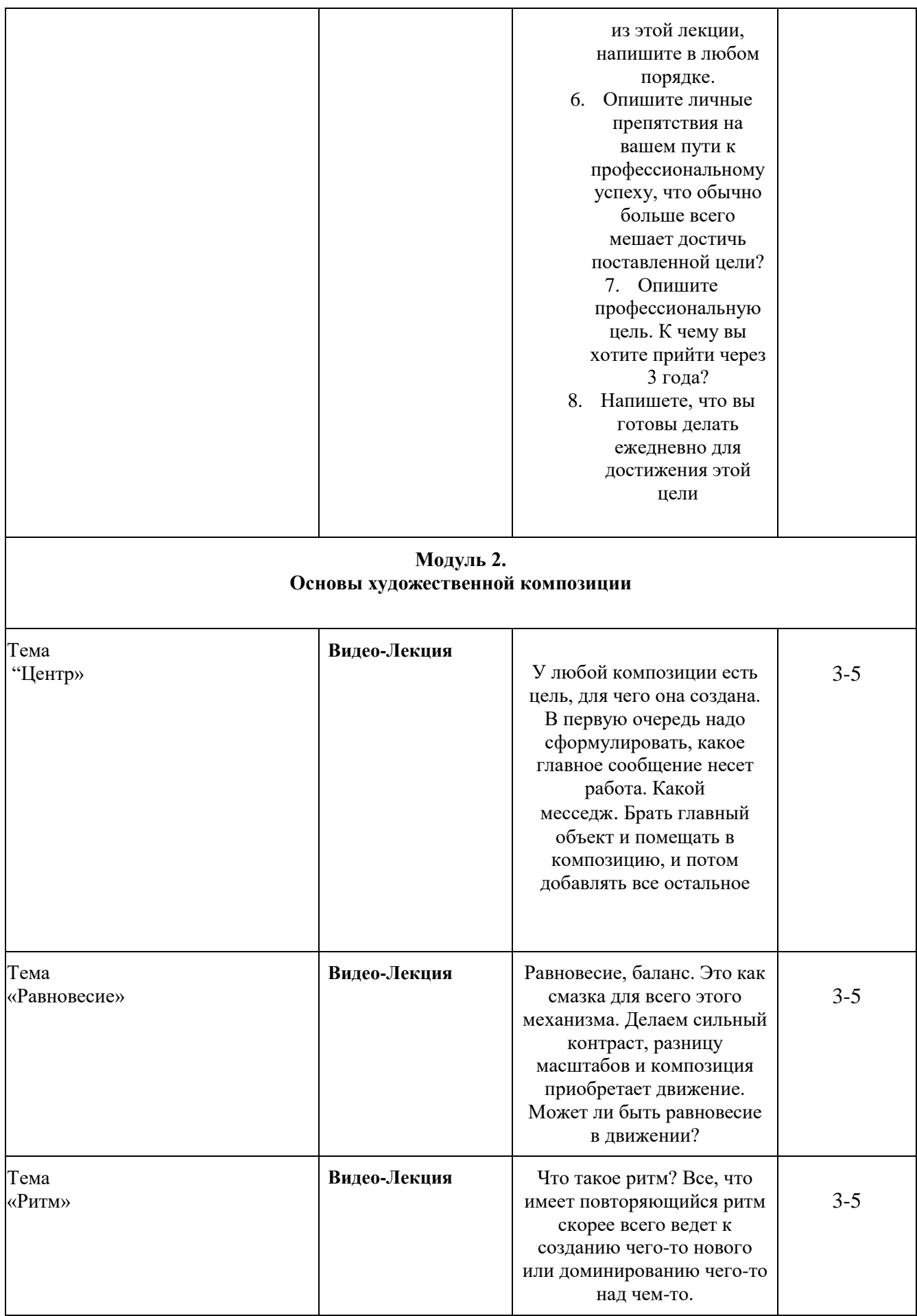

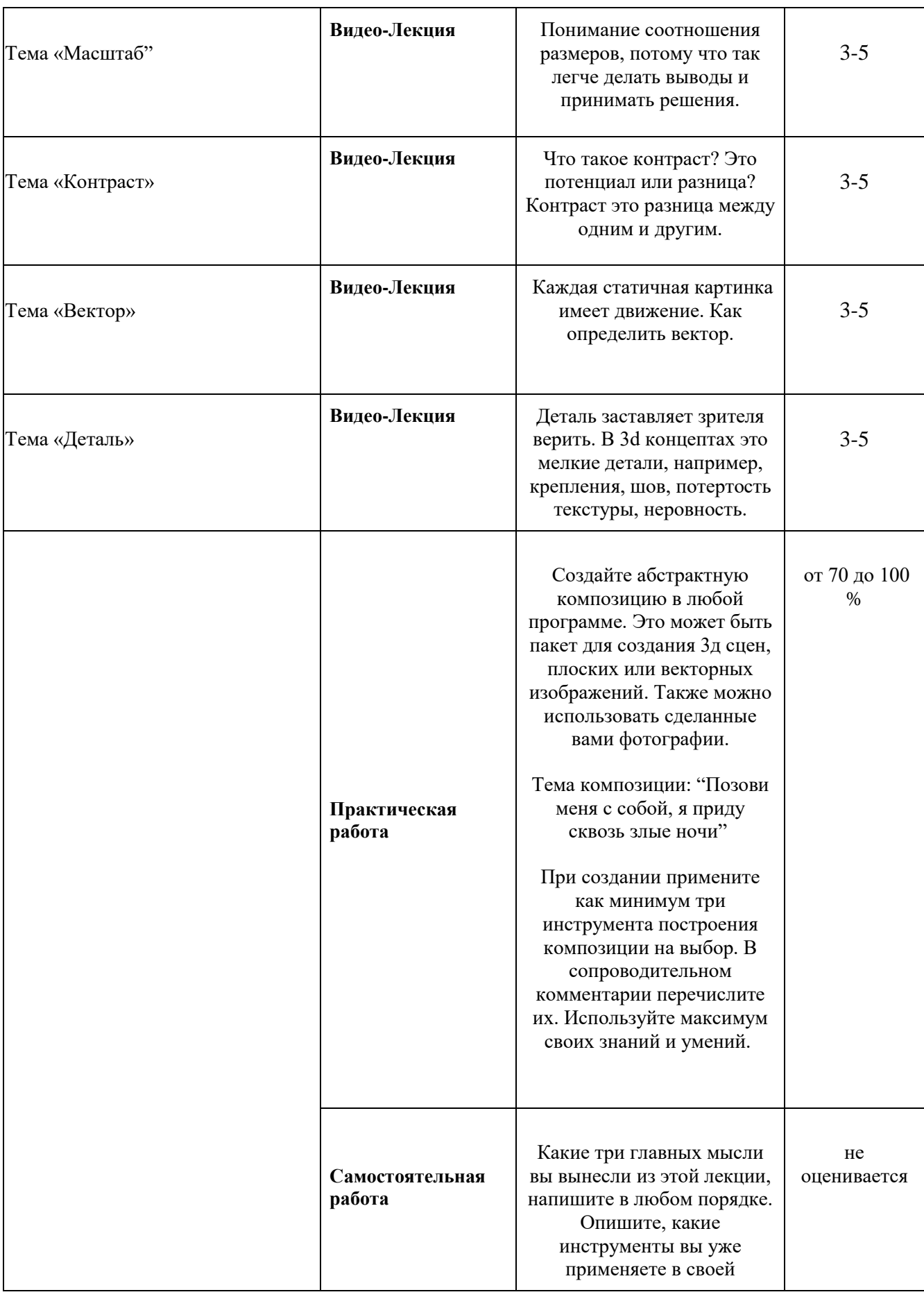

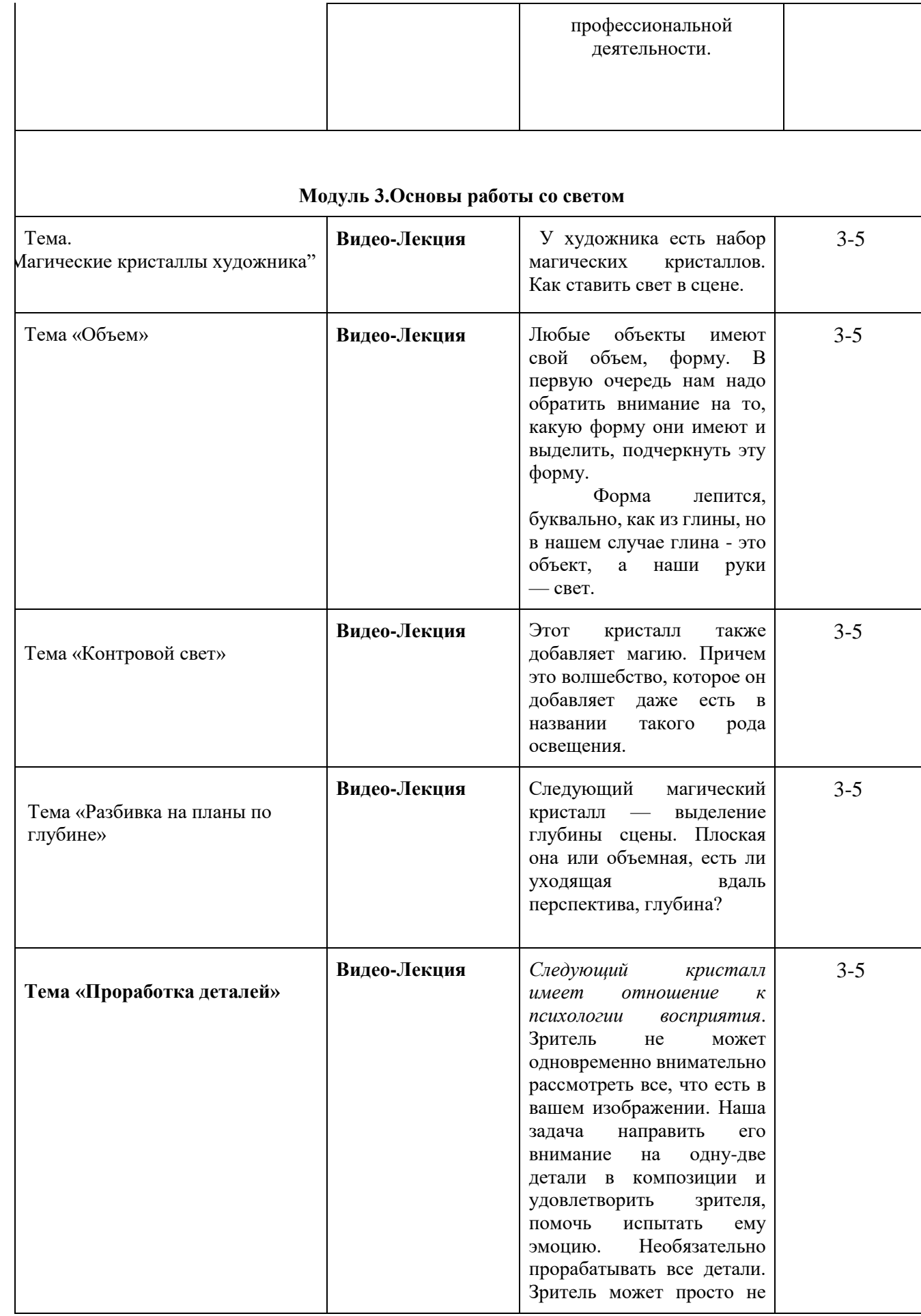

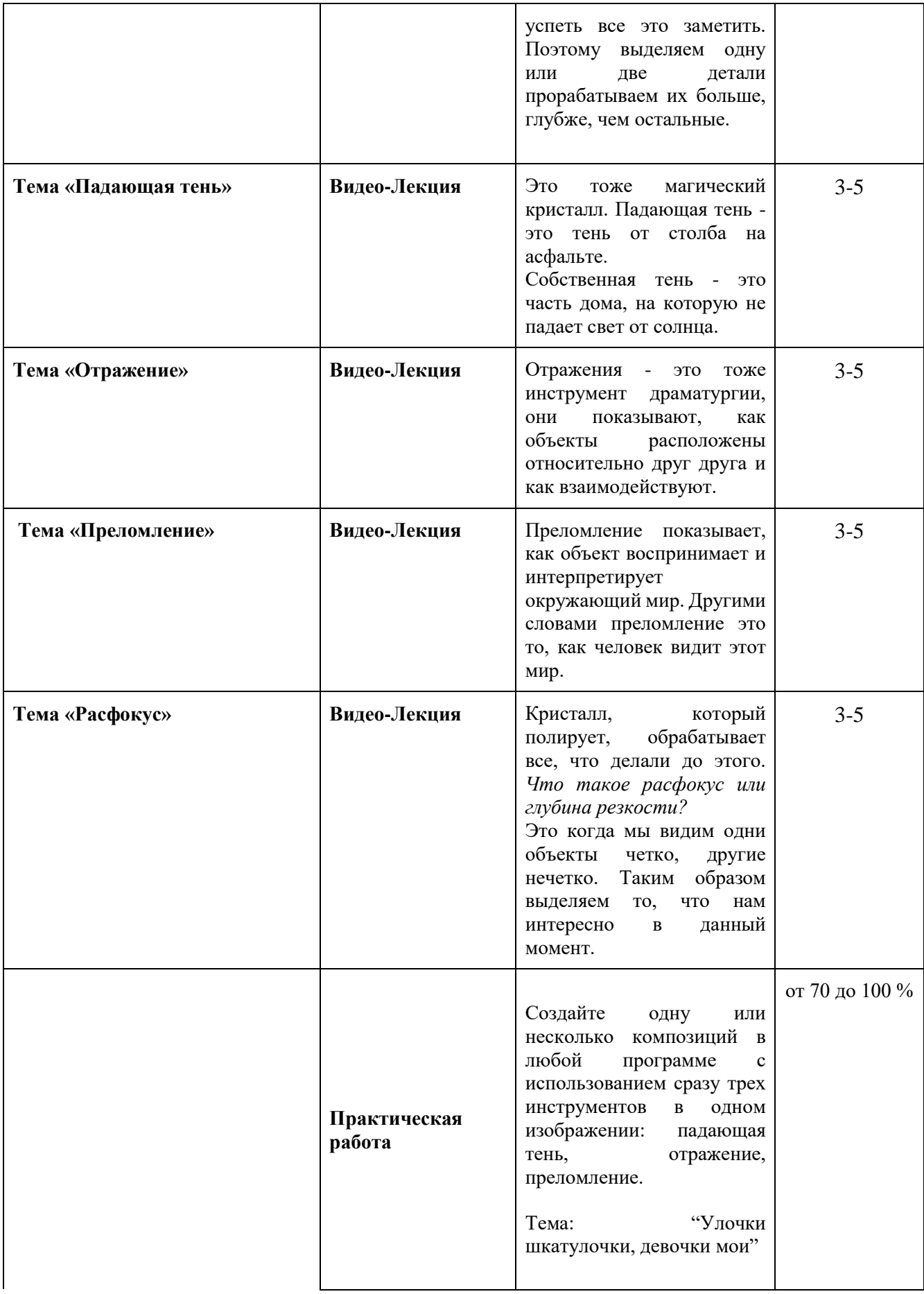

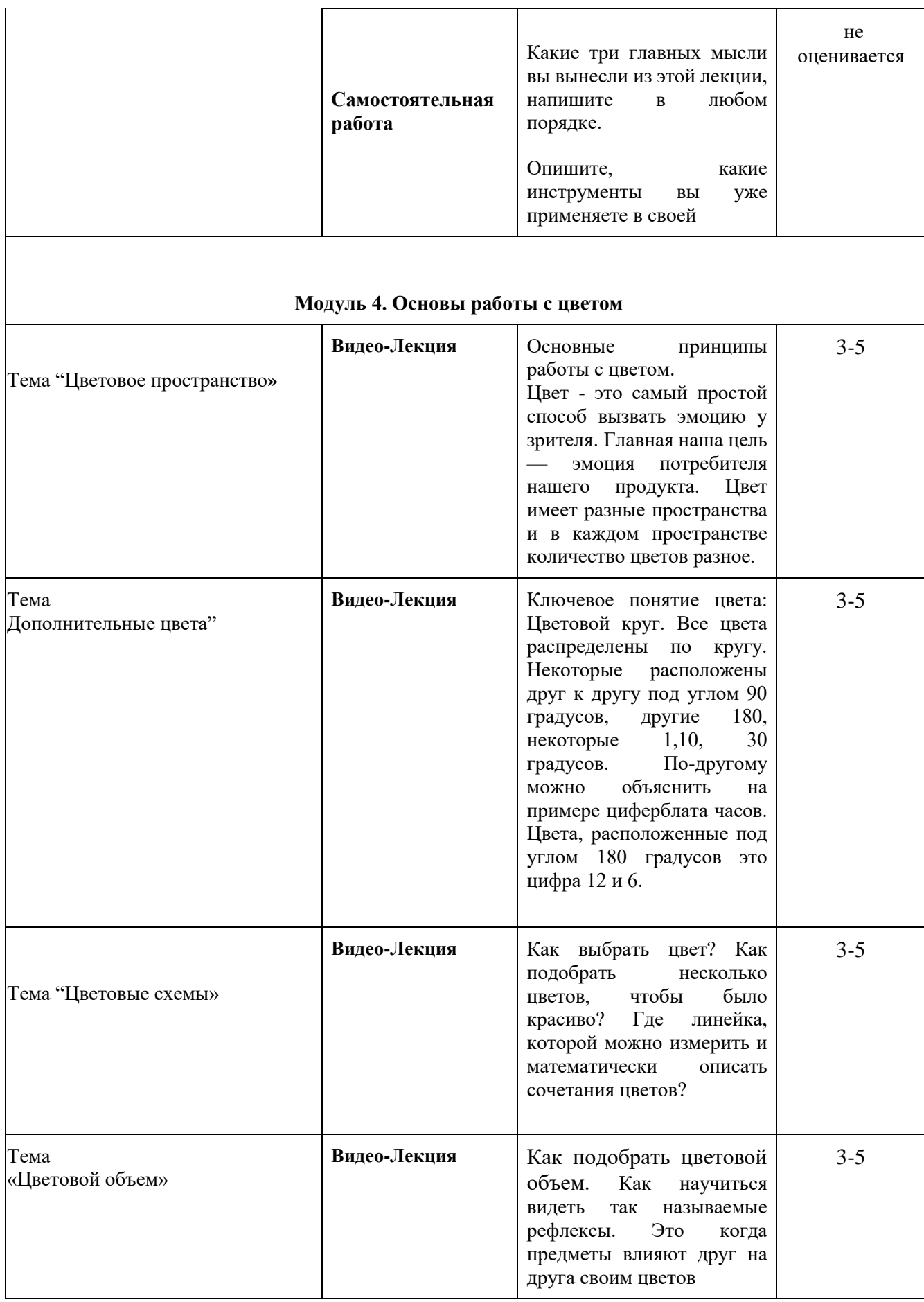

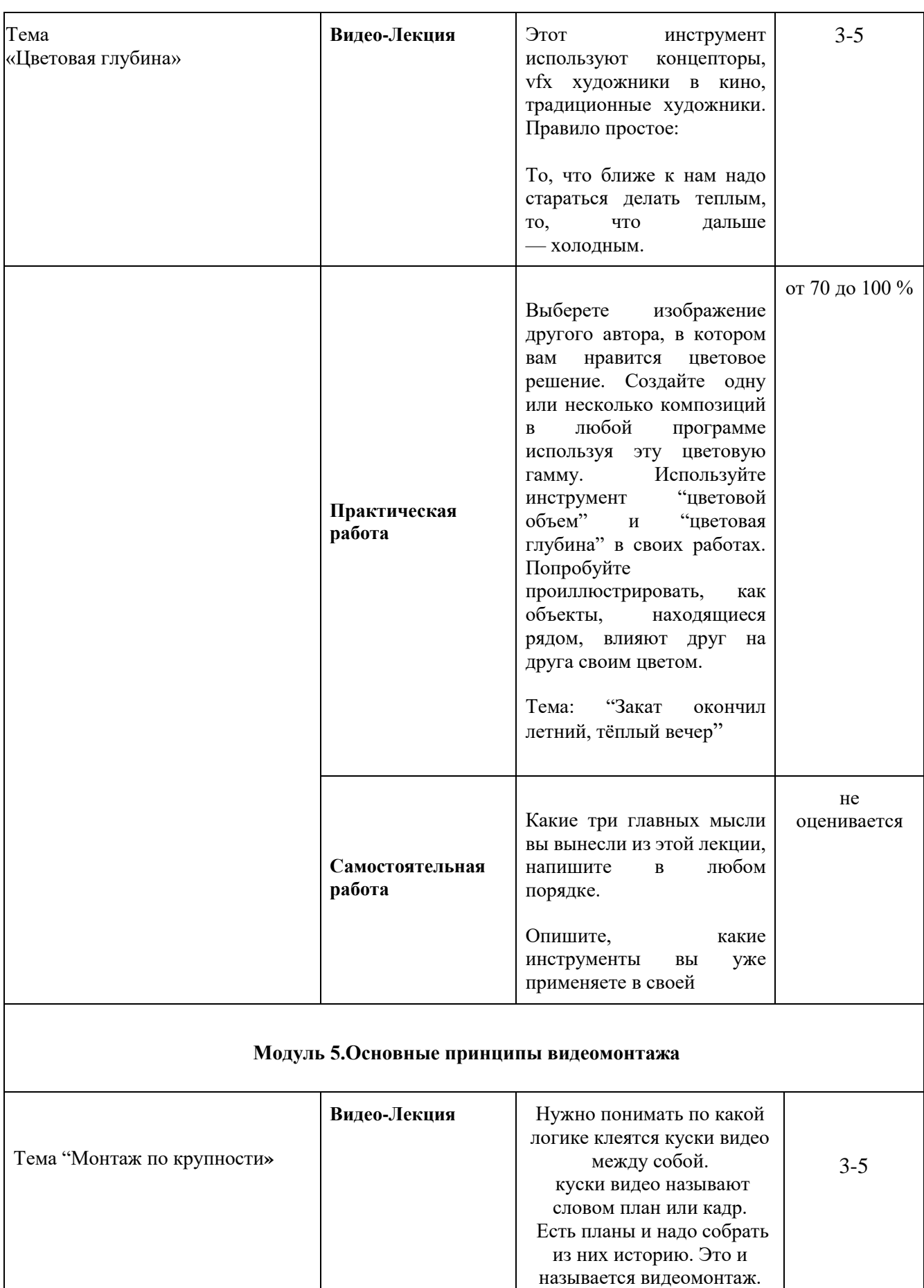

Общий план — видно

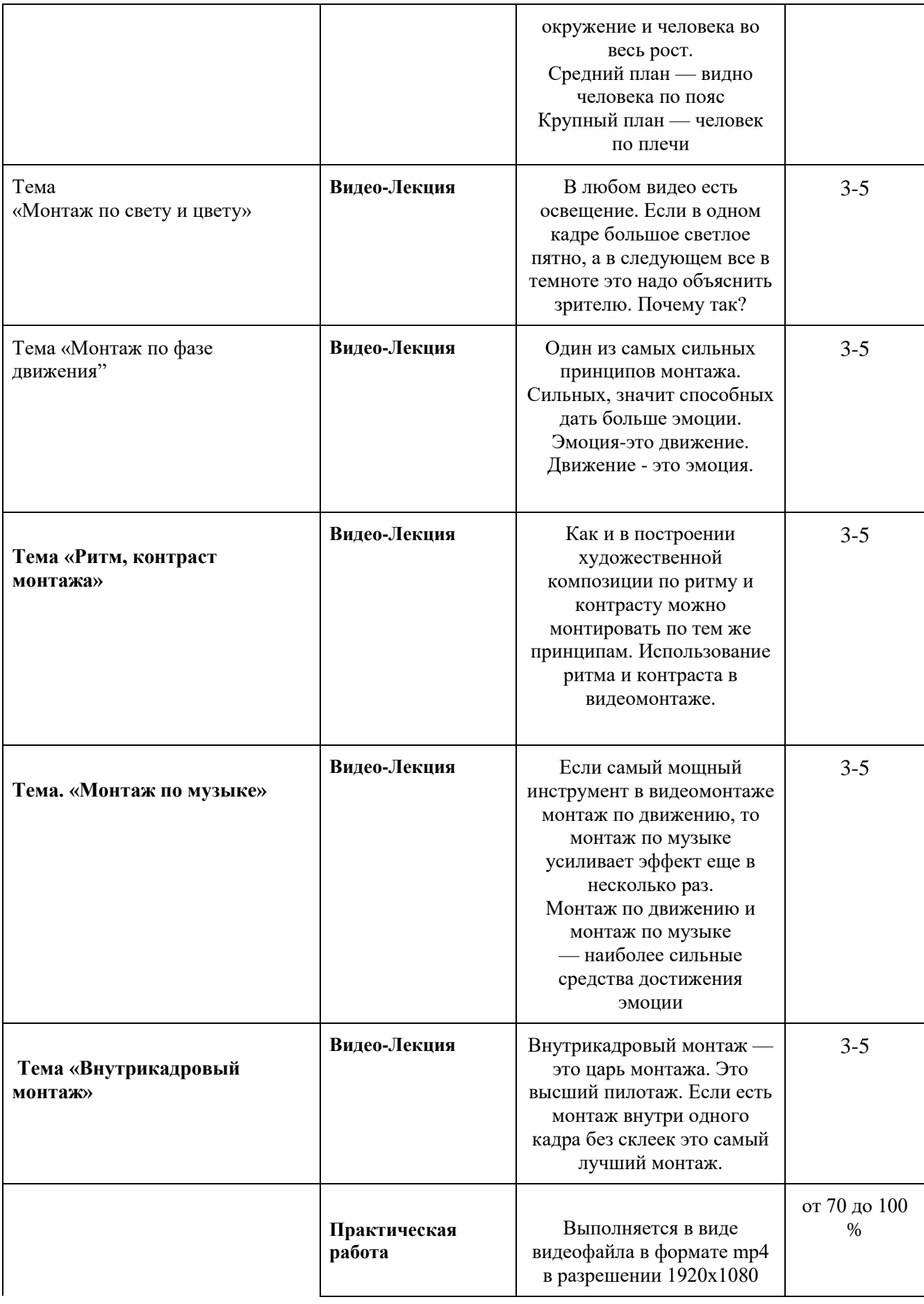

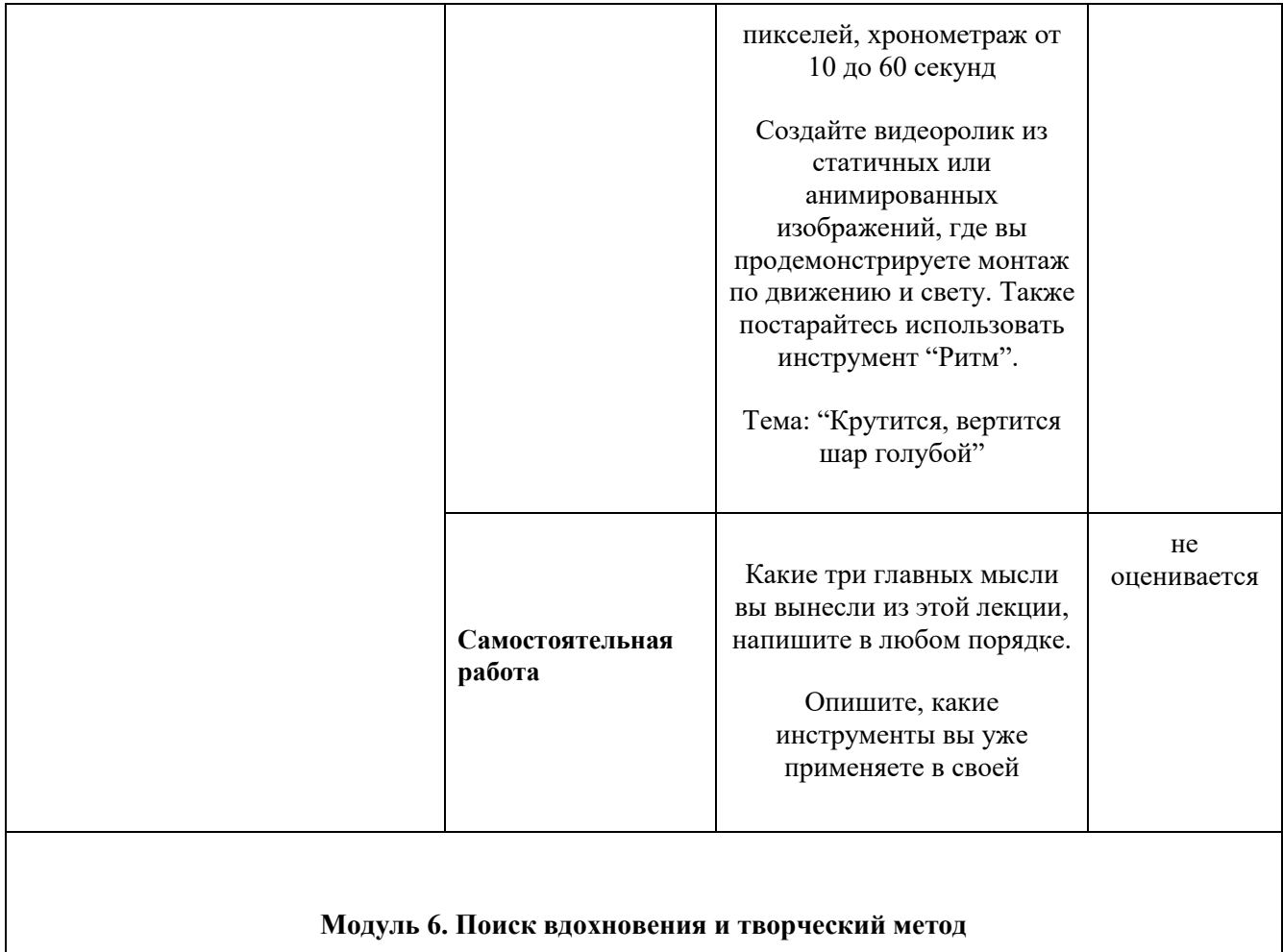

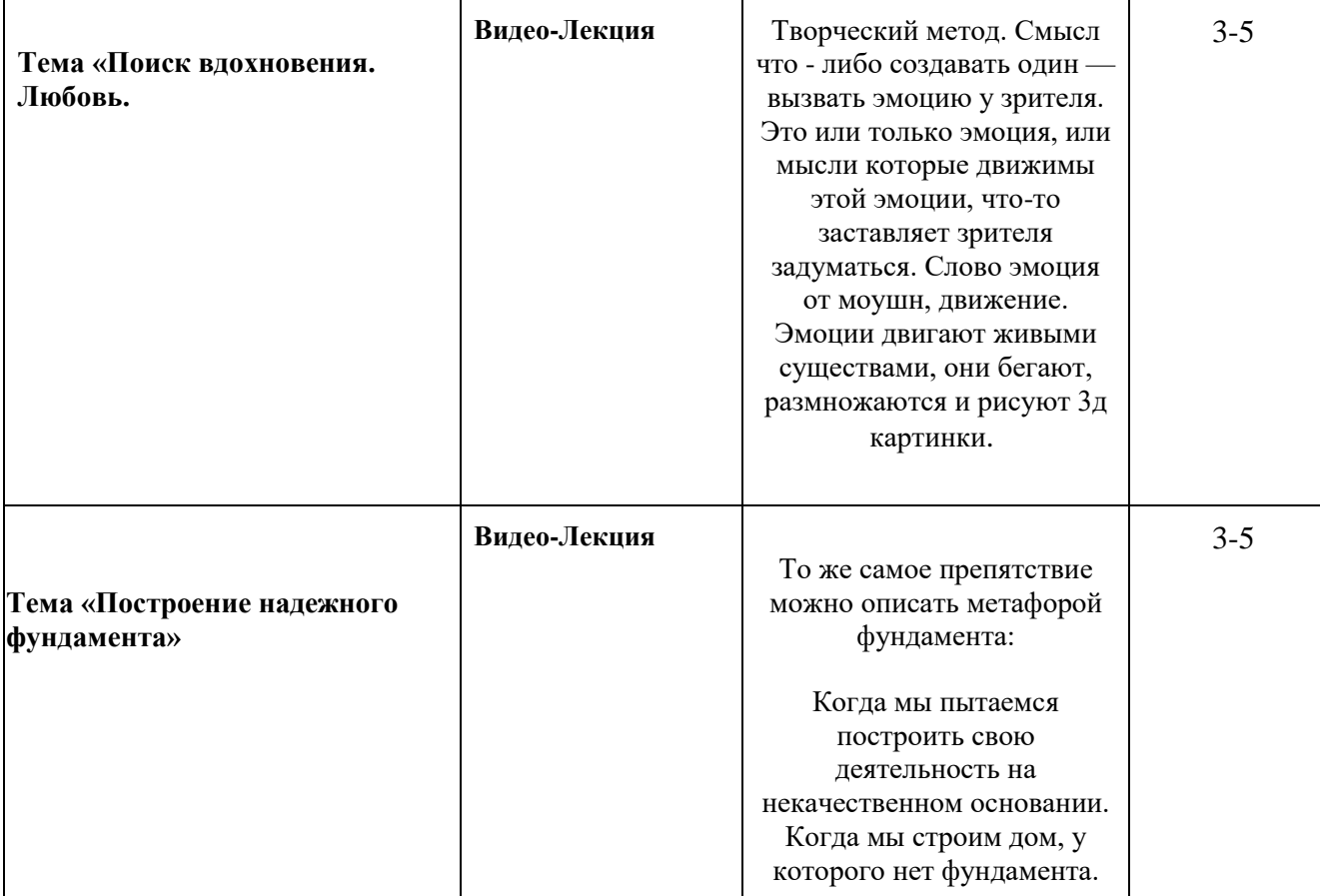

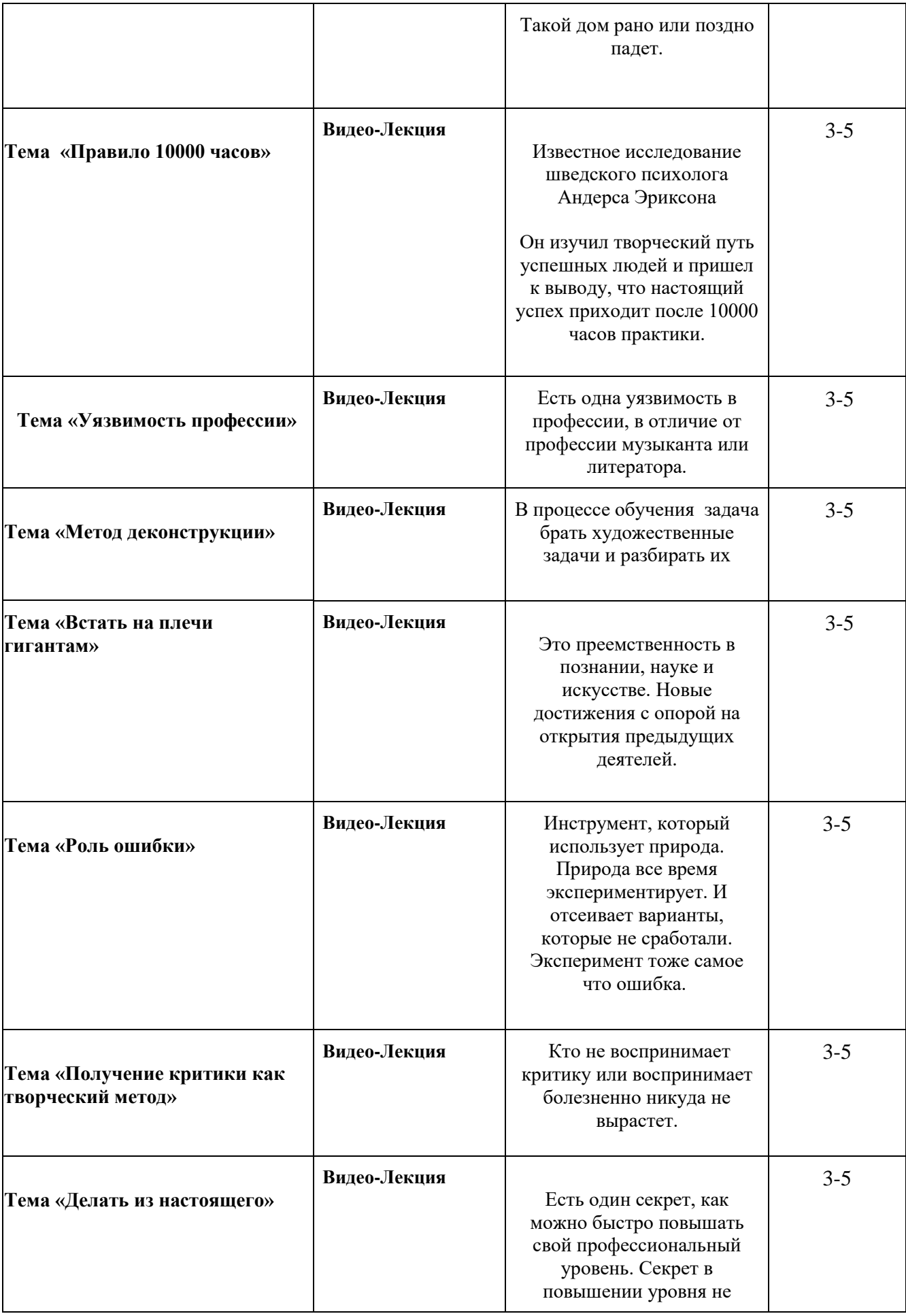

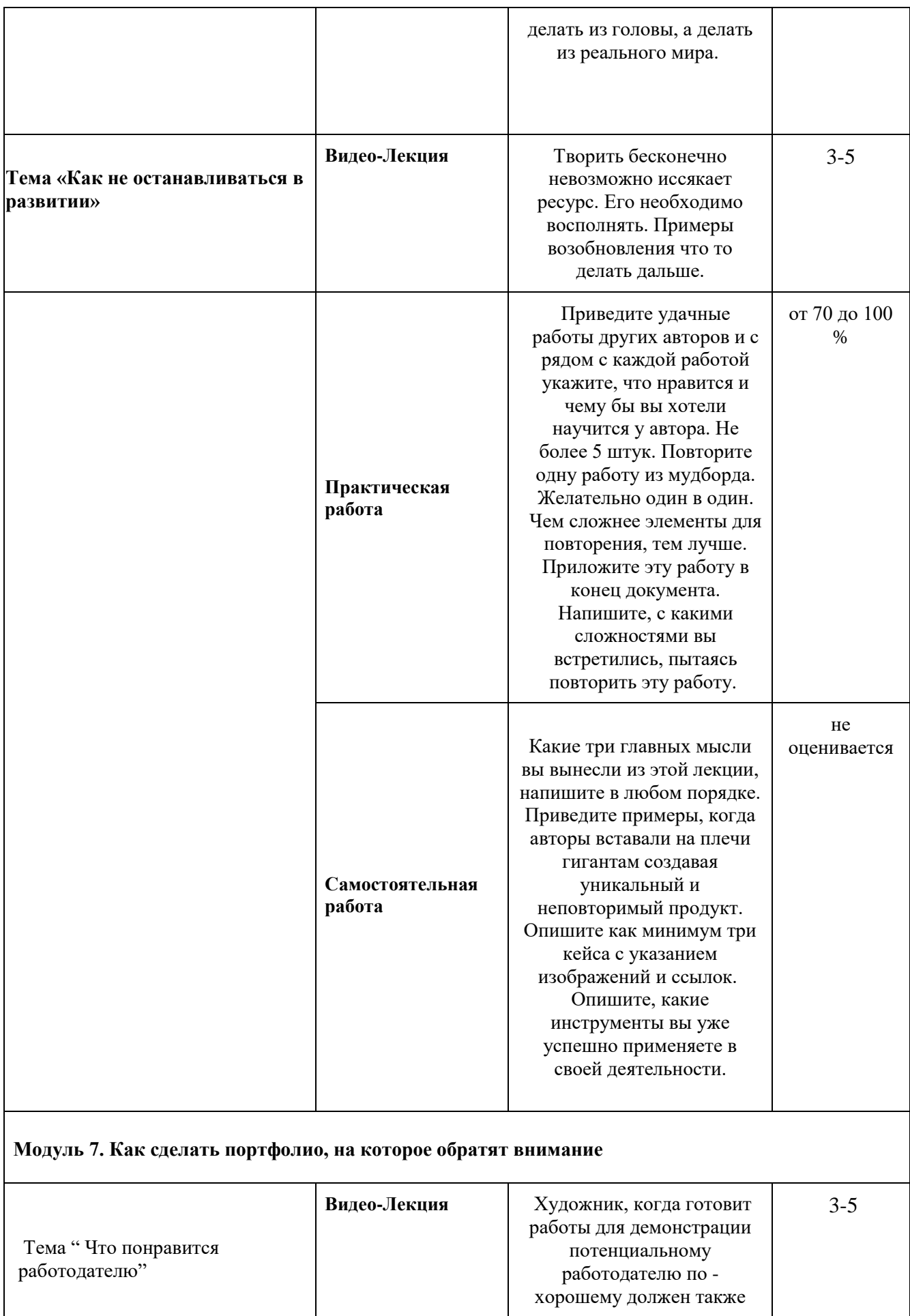

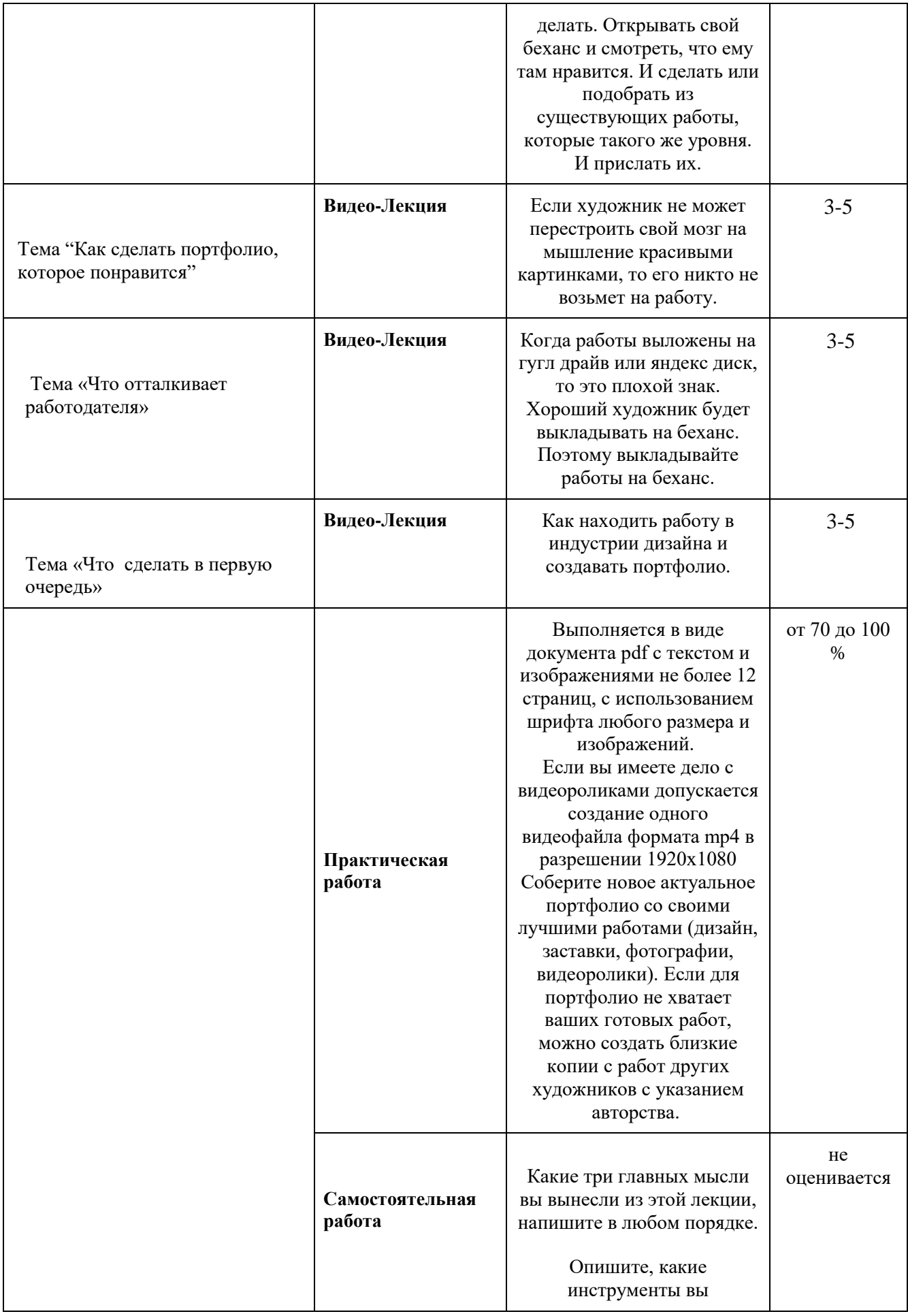

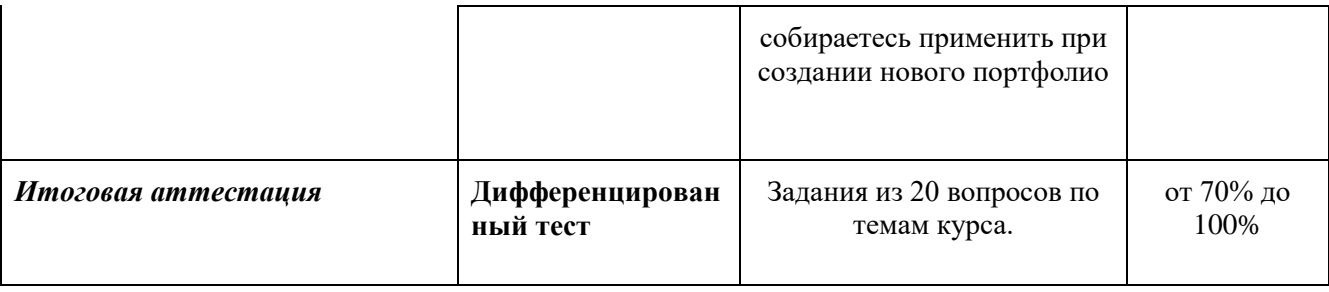

**Для характеристики уровня освоения учебного материала используются следующие обозначения:**

1 – ознакомительный (узнавание ранее изученных объектов, свойств);

2 – репродуктивный (выполнение деятельности по образцу, инструкции или под руководством);

3 – продуктивный (планирование и самостоятельное выполнение деятельности, решение проблемных задач).

### **5.ФОРМЫ АТТЕСТАЦИИ И ОЦЕНОЧНЫЕ МАТЕРИАЛЫ**

#### **5.1. Текущая аттестация:**

При контроле качества выполняемых заданий особое внимание уделяется следующим критериям: самостоятельность выполнения работы, полнота и логичность изложения материала, фактическая грамотность, нестандартность и оригинальность решений.

### **5.2. Промежуточная аттестация:**

Промежуточная аттестация проводится в виде практических работ, предоставленных дистанционно. Промежуточная аттестация проводится в форме дифференцированного зачета.

### **5.3. Итоговая аттестация**

Тест из 20 вопросов, предоставленный дистанционно. **5.4. Оценочные материалы:** Итоговый Тест.

### **6. ОРГАНИЗАЦИОННО-ПЕДАГОГИЧЕСКИЕ УСЛОВИЯ РЕАЛИЗАЦИИ ПРОГРАММЫ**

**6.1.** Материально-технические условия реализации программы требует:

- ноутбук или десктоп способный работать с графикой и видео
- учебно-методический комплекс по профессиональному модулю

**6.2.** Учебно-методический комплекс учебного модуля, систематизированный по компонентам

- ФГОС среднего профессионального образования;
- рабочая программа;
- календарно-тематическое планирование;
- тематическое планирование;
- материалы текущего рубежного контроля

### **6.3. Учебно-методическое и информационное обеспечение программы**

Программа предполагает использование разнообразных форм работы: элементы лекционных занятий по теоретическому блоку, практические работы с заданиями разной сложности, самостоятельная работа обучающихся, проведение контрольных срезов в формате промежуточных аттестаций в формате дистанционного зачета и практических работ. Освоению данного модуля поможет изучение общепрофессиональных дисциплин в качестве рекомендованных.

В процессе обучения используются имитационные и информационнокоммуникационные технологии.

### **6.3.3. Основная литература:**

- 1. Д. Кирсанов «Веб-дизайн»
- 2. Л. Кулешов «Азбука кинорежиссуры»
- 3. Ю. Гордон «О языке композиции»
- 4. Д. Бирн Цифровой свет и рендеринг
- 5. Питер Бурбон «Свет и тень в рисунке»
- 6. О. Клеон «10 уроков творческого самовыражения»
- 7. Питер Уорд «Композиция кадра в кино и на телевидении»
- 8. Джоуи Коренман (2017). "Манифест фрилансера: Полевое руководство для современного моушндизайнера"
- 9. Панова Наталья. (2018). Плоскостная колористическая композиция
- 10. Райт Стив: Цифровой композитинг в кино и видео + DV
- 11. Рудер Эмиль. (1982). Типографика. Руководство по оформлению. Москва: Книга

### **6.3.4. Дополнительная литература**

- 1. Рудольф Арнхейм «Искусство и визуальное восприятие»
- 2. Миронова Л.Н. «Цветоведение»
- 3. Питер Уорд «Композиция кадра в кино и на телевидении»
- 4. Гарольд Уайтекер, Джон Галас «Тайминг в анимации»
- 5. Брайан Стоун «The Theory and Practice of Motion Design»
- 6. Джоуи Коренман (2017). "Манифест фрилансера: Полевое руководство для современного моушндизайнера" (Joey-Korenman. (2017). The Freelance Manifesto: A Field Guide for the Modern Motion Designer)
- 7. Lewis Blackwell, David Carson. (23 октября 2000). The End of Print: The Grafik Design of David Carson. Publisher: Laurence King Publishing
- 8. Иоханнес Иттен. (2001). Искусство формы
- 9. Иоханнес Иттен. (2004). Искусство цвета
- 10. Кац Стивен. (2021). Кадр за кадром
- 11. Панова Наталья. (2018). Плоскостная колористическая композиция
- 12. Рудер Эмиль. (1982). Типографика. Руководство по оформлению. Москва: Книга
- 13. Учебно-методический комплекс по дисциплине "Основы композиции в дизайне среды". (2011)
- 14. Шпикерманн Эрик. (2016). О шрифте
- 15.

### **6.3.5. Интернет-ресурсы (***при наличии***):**

- **1. <https://media.contented.ru/znaniya/instrumenty/osnovy-kompoziczii-v-dizajne/>**
- 2. [https://www.designonstop.com/webdesign/article/osnovnye-principy-sozdaniya-garmonichnoj](https://www.designonstop.com/webdesign/article/osnovnye-principy-sozdaniya-garmonichnoj-kompozicii-v-dizajne.htm)[kompozicii-v-dizajne.htm](https://www.designonstop.com/webdesign/article/osnovnye-principy-sozdaniya-garmonichnoj-kompozicii-v-dizajne.htm)
- 3. <https://kinoshkola.org/articles/316b3fdb-e25f-464c-b045-c29c2bb69164>
- **4. <https://youtu.be/nMncf1aIcTk?t=562>**
- 5. <http://www.code-pro.ru/um-sociis-natoque-penati-bus-et-magnis-dis-partuient-2/>
- 6. <https://habr.com/ru/articles/187604/>
- 7. <https://say-hi.me/risovanie/10-osnovnyx-principov-postroeniya-sveta-i-teni-v-risunke.html>
- 8. <https://studfile.net/preview/7226266/page:2/>

### **6.4. Кадровое обеспечение программы**

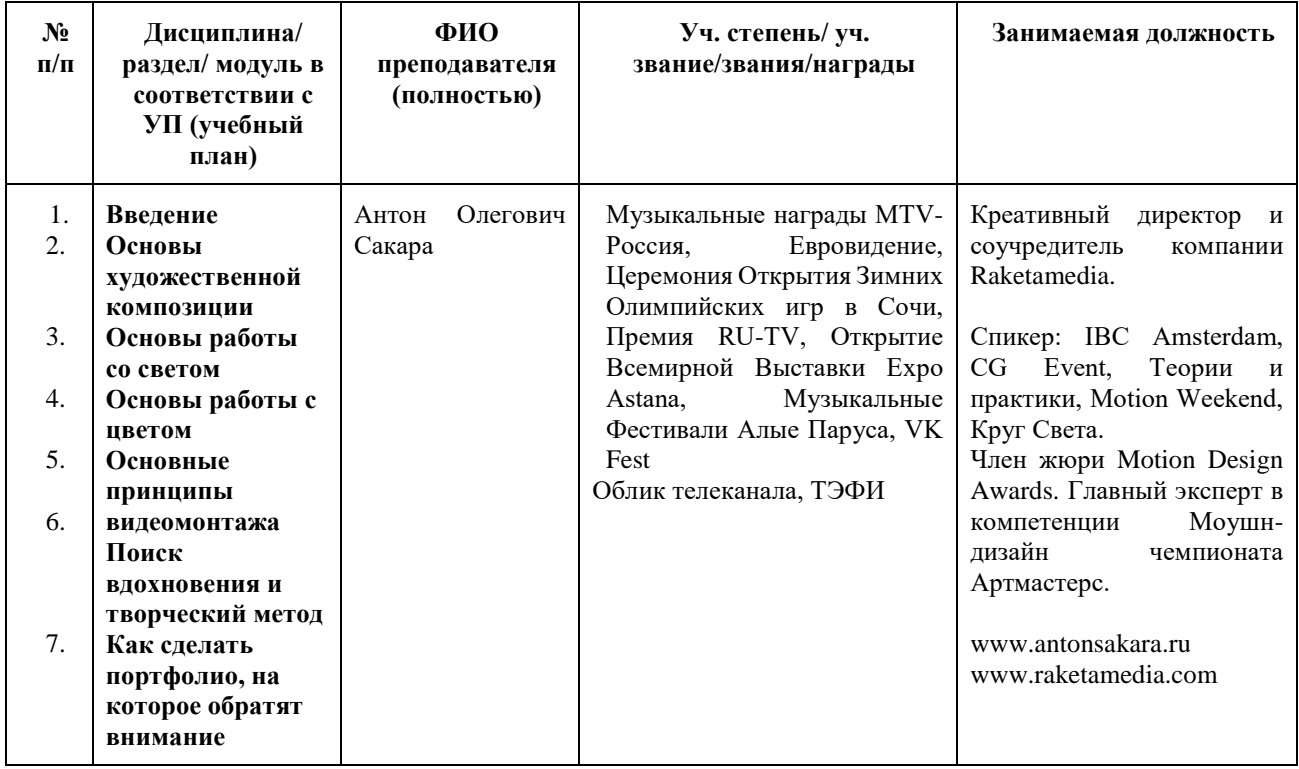

## **7. РАЗРАБОТЧИКИ (СОСТАВИТЕЛИ) ПРОГРАММЫ**

Антон Олегович Сакара - креативный директор и соучредитель компании Raketamedia. Спикер: IBC Amsterdam, CG Event, Теории и практики, Motion Weekend, Круг Света. Член жюри Motion Design Awards. Главный эксперт в компетенции Моушн-дизайн чемпионата Артмастерс. www.antonsakara.ru www.raketamedia.com.

# **Учебно-методическое и информационное обеспечение программы**

Наименование программы: Создание визуального контента. Основы художественной композиции и творческий метод Шифр: по специальности 54.04.01 "Дизайн"

Ф.И.О. преподавателя(ей), реализующего(их) дисциплину с ЭО и ДОТ:

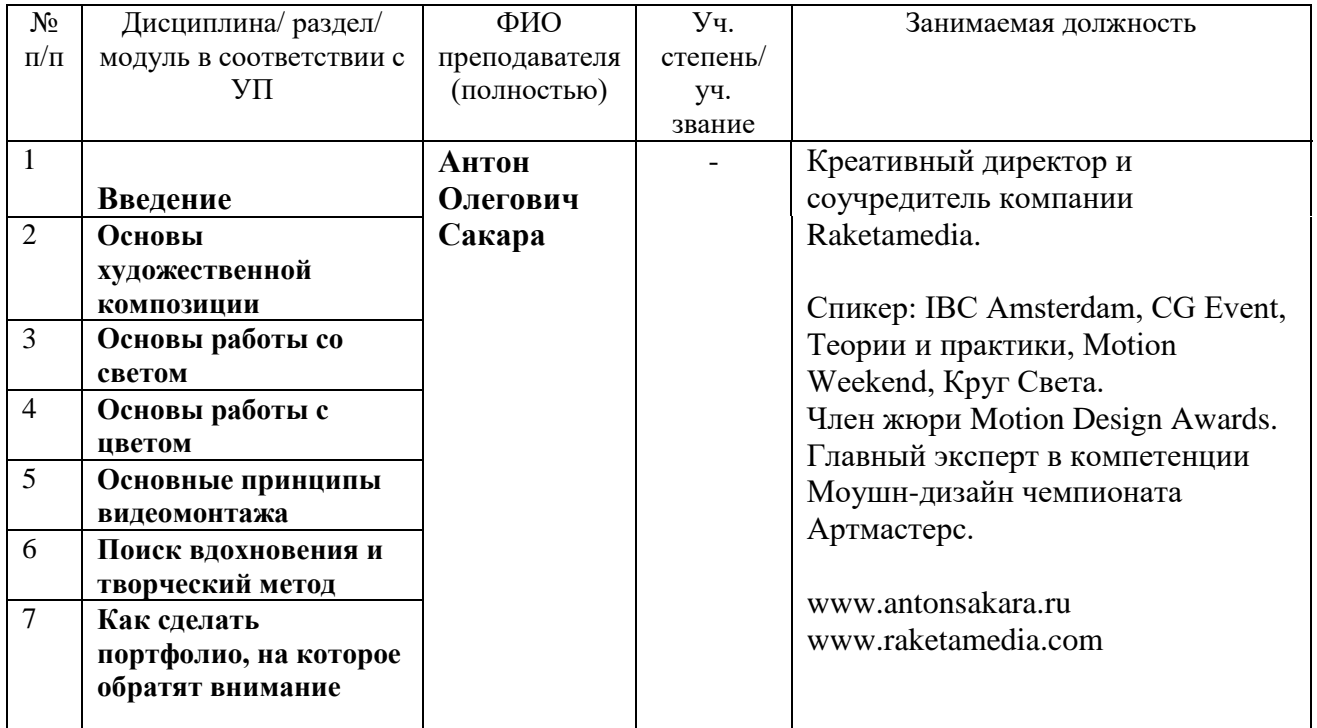

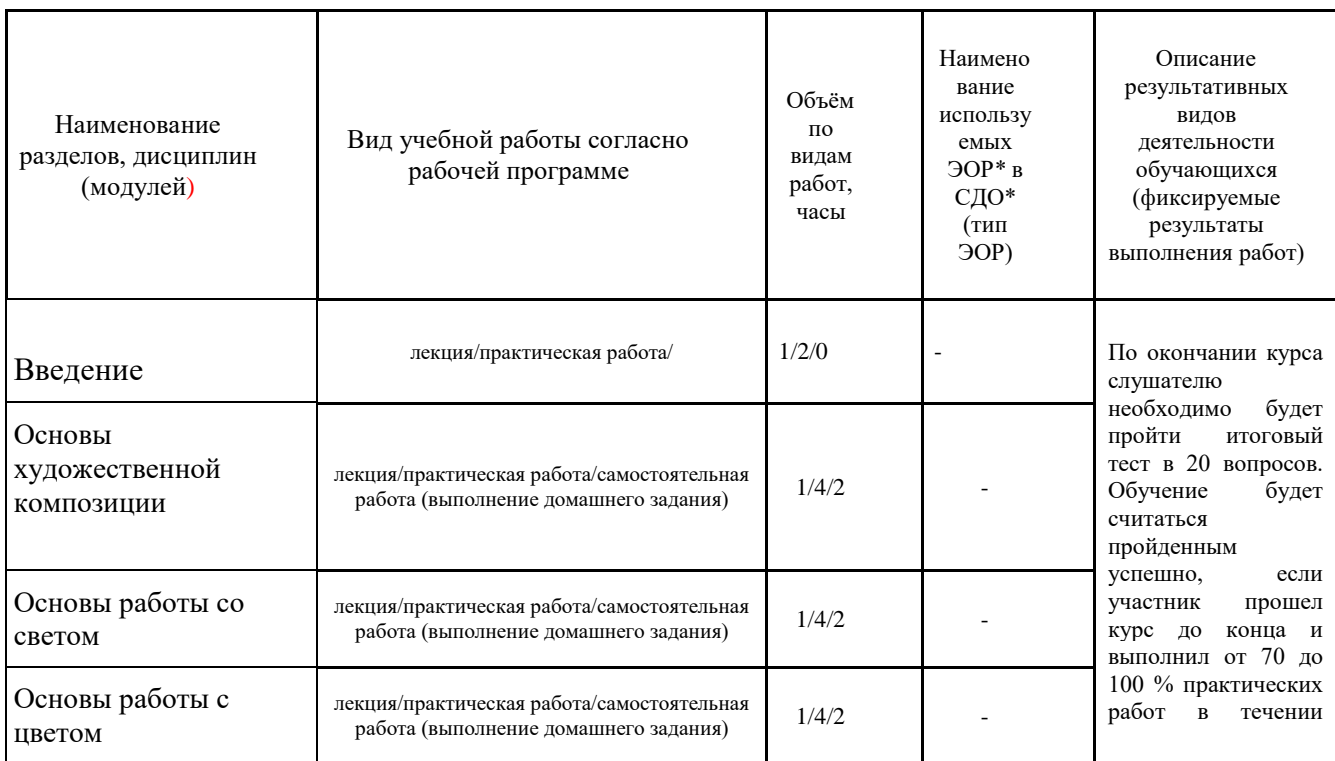

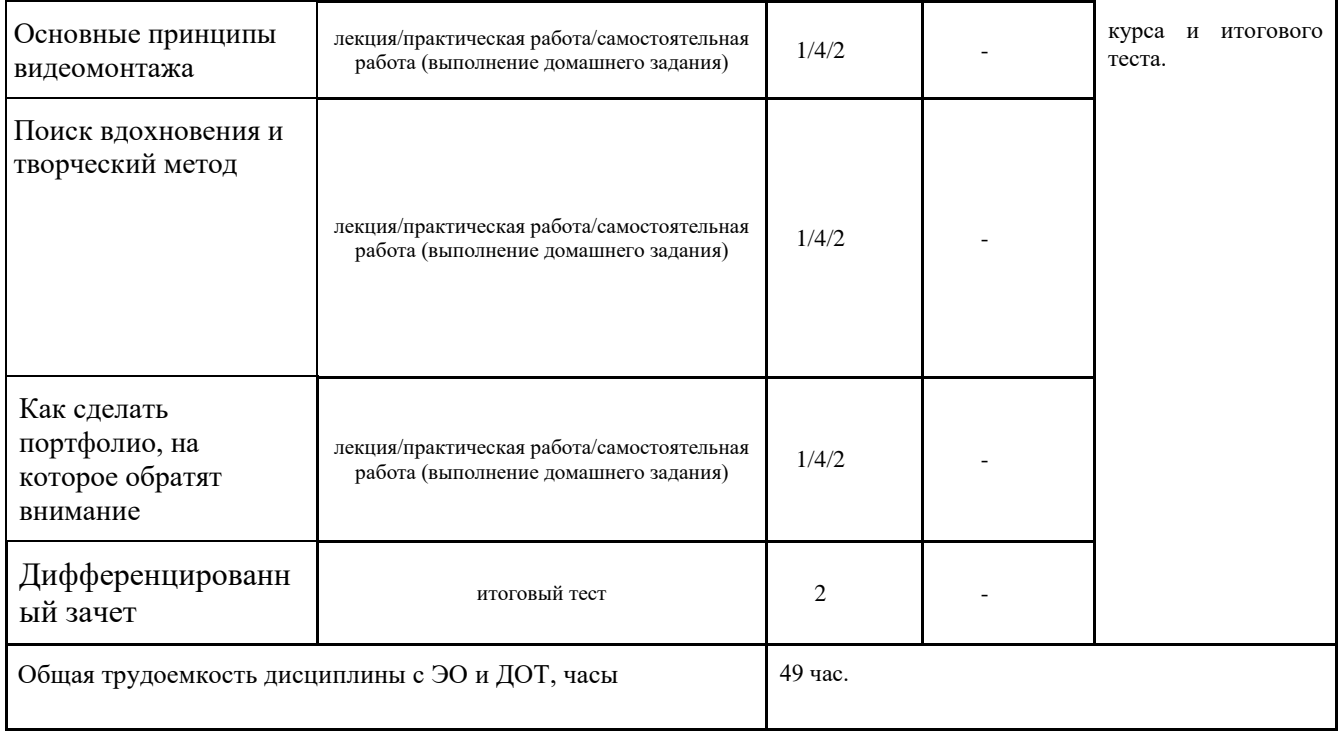

АНО "АРТМАСТЕРС"

Подписано цифровой подписью: АНО "АРТМАСТЕРС" Дата: 2023.07.31 18:43:17 +03'00'